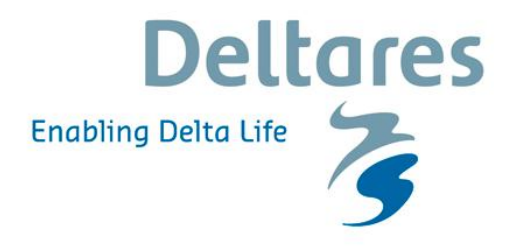

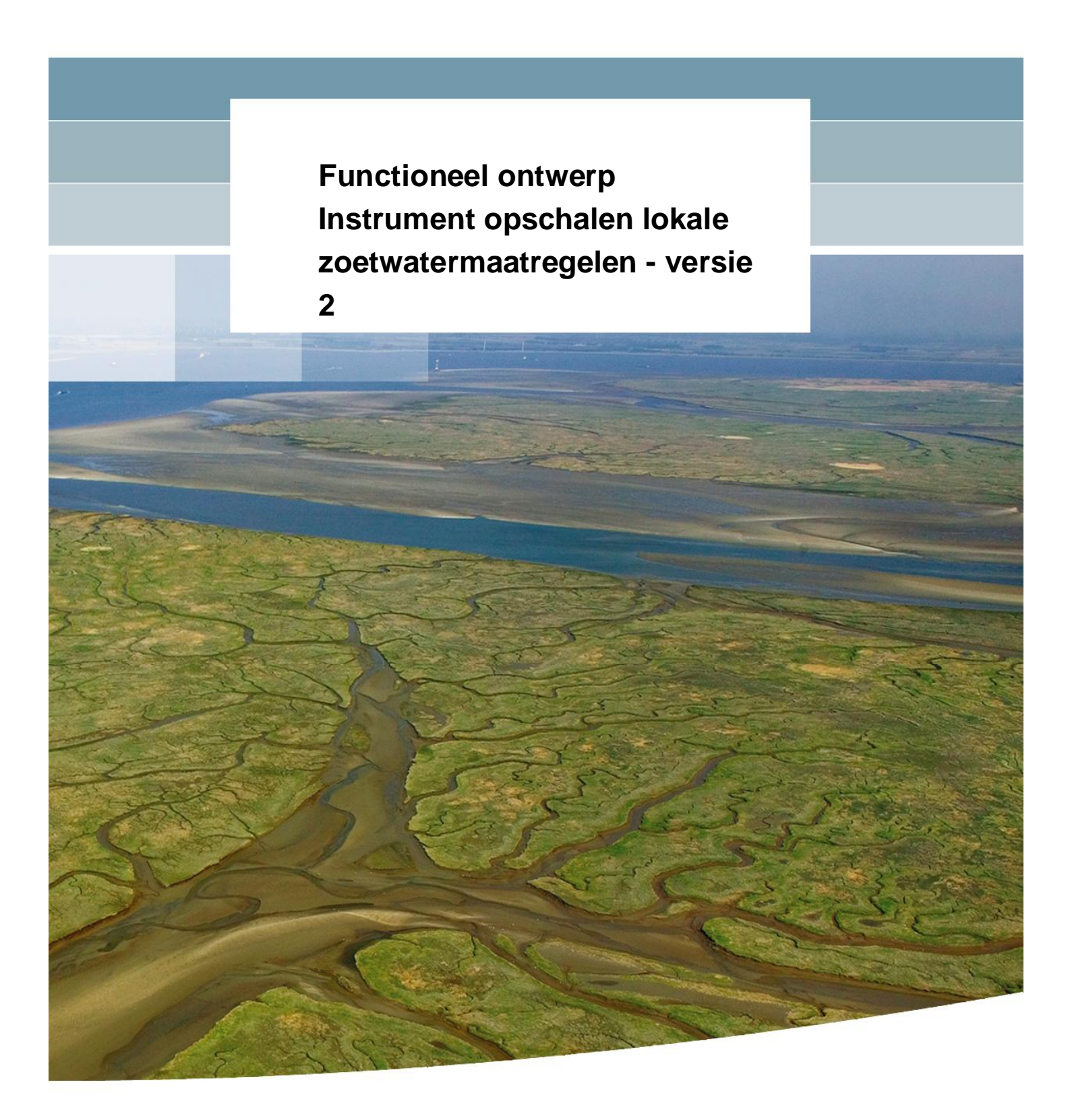

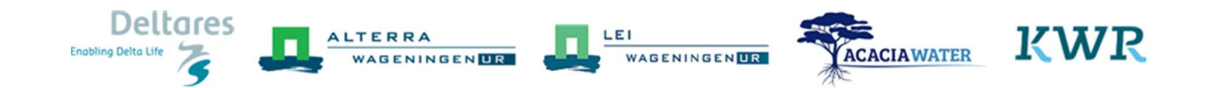

## **Functioneel ontwerp Instrument opschalen lokale zoetwatermaatregelen - versie 2**

Joost Delsman (Deltares) Femke Schasfoort (Deltares) Erwin van Boekel (WUR) Martin Mulder (WUR) Stijn Reinhard (WUR) Nico Polman (WUR) Arnaut van Loon (KWR) Ruud Bartholomeus (KWR) Tine te Winkel (Acacia Water) Lieselotte Tolk (Acacia Water)

1230076-009

© Deltares, 2016, B

**Titel**

Functioneel ontwerp Instrument opschalen lokale zoetwatermaatregelen - versie 2

**Opdrachtgever** RWS-WVL

**Project** 1230076-009

**Kenmerk** 1230076-009-ZWS-0001 **Pagina's** 33

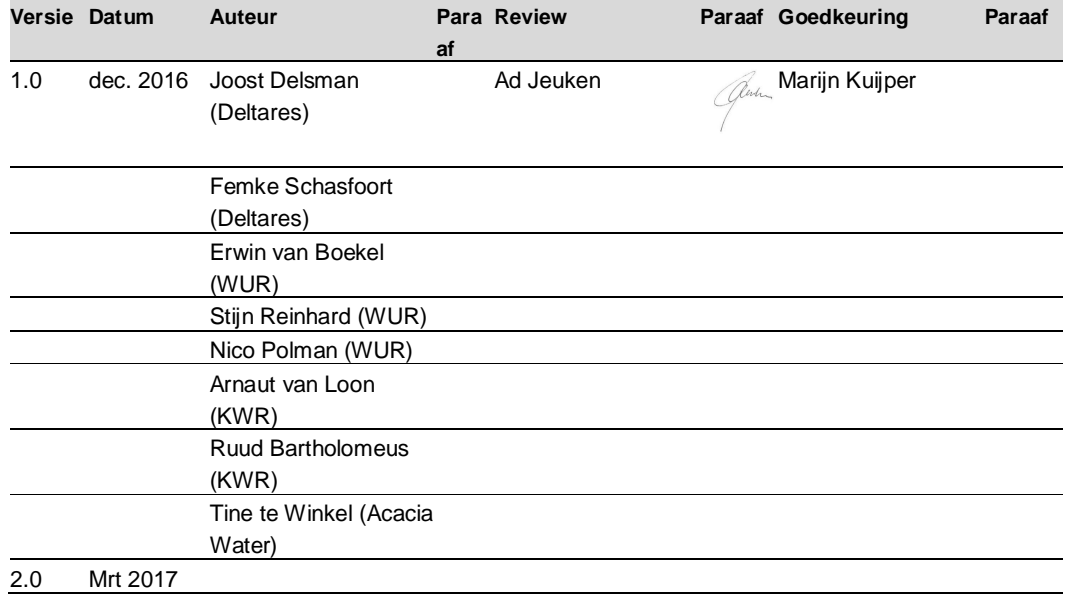

**Status** definitief

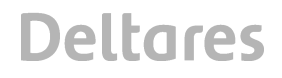

## **Inhoud**

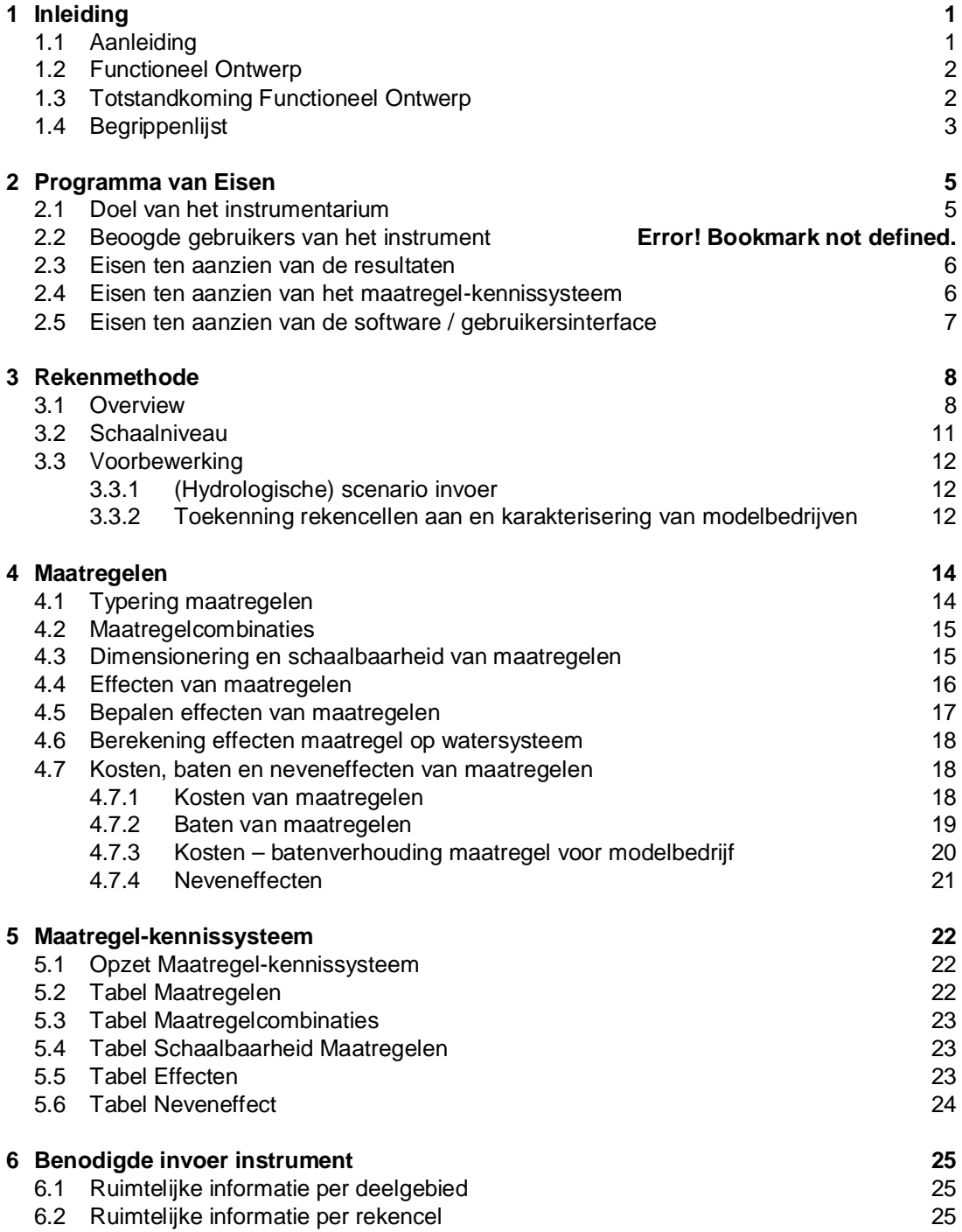

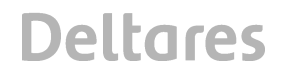

### **Bijlage(n)**

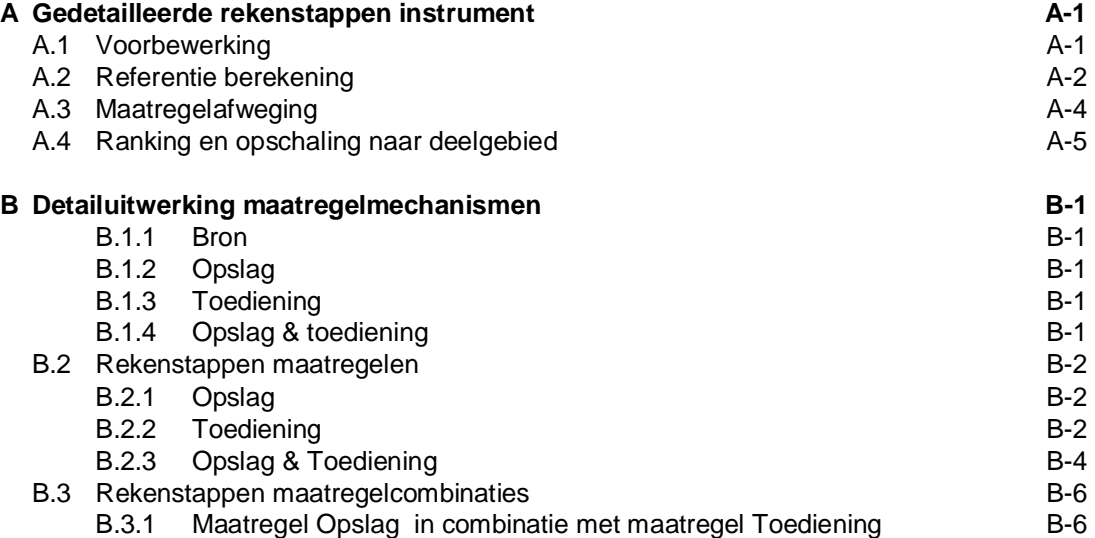

## **1 Inleiding**

#### **1.1 Aanleiding**

De voorkeurstrategie voor zoetwater van het Deltaprogramma verwacht van vrijwel alle regio's een bijdrage aan efficiënter en zuiniger watergebruik door lokale maatregelen: maatregelen die door watergebruikers, in dit project beperkt tot agrariërs, zelf worden genomen. Door het kennisprogramma 'Kennis voor Klimaat' en allerlei pilotprojecten in hoogen laag-Nederland weten we nu beter hoe lokale maatregelen in de praktijk toegepast moeten worden, en wat ze (in de geteste locaties) kosten en wat ze aan zoetwater opleveren. Hiermee is de verwachting gewekt dat kleinschalige maatregelen inderdaad kunnen bijdragen aan het verkleinen van de zoetwateropgave. In het rapport 'Zelfvoorzienend in Zoetwater – zoek de mogelijkheden' is in 2015 een overzicht gemaakt van beschikbare kennis met name over kosten en baten en hindernissen voor implementatie per maatregel. Ook het Spaarwater project fase I heeft recent kennis opgeleverd over de baten van enkele kleinschalige maatregelen.

Dit levert nog onvoldoende informatie op over de bijdrage die deze lokale landbouw maatregelen leveren aan de regionale wateropgave. In aanloop naar fase 2 van het Deltaprogramma Zoetwater in 2021 heeft het Deltaprogramma deze kennis nodig om beter effectieve en efficiënte maatregelen te kunnen selecteren dan in fase 1. Regionale zelfvoorzienendheid speelt een belangrijke rol binnen het Deltaprogramma Zoetwater. Helaas is vooralsnog onduidelijk welk deel van de opgave daadwerkelijk door lokale maatregelen kan worden ingevuld, doordat (1) informatie over kosten en baten van lokale maatregelen onvoldoende beschikbaar is, niet lokaal gespecificeerd zijn en daardoor niet onderling kunnen worden afgewogen, en (2) onbekend is in welke mate maatregelen kunnen en zullen worden geïmplementeerd. Het gaat immers vaak over maatregelen die door gebruikers zélf worden genomen. Regionale waterbeheerders missen inzicht in hoe adaptatie door gebruikers mogelijk zal verlopen, wat dit oplevert voor hun opgave, en hoe zij hier – bijvoorbeeld door middel van afspraken over Waterbeschikbaarheid (Voorzieningenniveaus) – in kunnen sturen.

Het project '*Instrumentontwikkeling opschalen van effecten, kosten en baten van lokale zoetwatermaatregelen*' (opdrachtgevers: DPZW, STOWA, HHNK, DHZ) richt zich dan ook op het ontwikkelen van een instrument om waterbeheerders inzicht te geven in de bijdrage van lokale landbouwmaatregelen aan de regionale wateropgave, en de daarbij behorende kosten en baten. De zoetwateropgave staat daarbij centraal, maar er wordt ook gekeken naar neveneffecten, zoals een wijziging in de belasting van het oppervlaktewater door afspoelen van meststoffen. Onderdeel van het instrument is een ook losstaand te gebruiken maatregelkennissysteem, waar informatie over kosten en effecten van maatregelen overzichtelijk in is opgeslagen. In het projectplan van dit project<sup>1</sup> (Delsman et al, 2016) is de beoogde opzet en rekenmethode van het instrument op hoofdlijnen uitgewerkt.

*<sup>1</sup> Delsman, J.R, Jeuken, A., Schasfoort, F., Reinhard, S., Hack, M., Tolk, L., Paalman, M., 2016. Projectplan: Instrument opschalen van effecten, kosten en baten van lokale zoetwatermaatregelen. Deltares rapport 1221396-000*

#### **1.2 Functioneel Ontwerp**

Voorliggend document is versie 1 van het Functioneel Ontwerp van het te ontwikkelen instrument. In het Functioneel Ontwerp wordt de opzet en rekenmethode van het instrument nader uitgewerkt. Het Functioneel Ontwerp is een levend document, het Functioneel Ontwerp zal in nog volgende werksessies en door input vanuit de case studies in 2017 verder worden aangescherpt. In de huidige versie van het Functioneel Ontwerp staan dan ook nog een aantal 'open vragen'.

In het Functioneel Ontwerp wordt vastgelegd welke eisen er aan het instrument worden gesteld, welke rekenmethode in het instrument wordt gevolgd, en welke datavraag het instrument stelt. Hierbij wordt de AGILE systematiek gevolgd. In deze systematiek vormt een Functioneel Ontwerp de leidraad bij de daadwerkelijke ontwikkeling (programmeren) van het instrument. Bij moderne softwareontwikkeling wordt steeds meer afgestapt van de voorheen gangbare Waterval-systematiek: een systematische opvolging van Functioneel ontwerp (wat moet de software kunnen), Technisch detailontwerp (precies vastleggen hoe Functioneel Ontwerp in software te implementeren), daadwerkelijk programmeren. In de AGILE systematiek worden in plaats daarvan steeds kleine onderdelen van de software ontwikkeld en in een vroeg stadium met gebruikers gedeeld. Voordeel van deze manier van werken is dat de software gaandeweg kan worden aangepast aan steeds duidelijker wordende behoeften. Het voorliggende Functioneel Ontwerp is daarmee richtinggevend, maar geen blauwdruk voor het uiteindelijke instrument. Gaandeweg het softwaretraject kunnen wensen van gebruikers worden meegenomen.

Dit Functioneel Ontwerp start met de definitie van een Programma van Eisen, geprioriteerd volgens de MoSCoW systematiek<sup>2</sup> (Hoofdstuk 2). Het Programma van Eisen wordt in de begeleidingscommissie besproken en vastgesteld. Na het Programma van Eisen wordt de rekenmethode verder uitgewerkt (Hoofdstuk 3), met speciale nadruk op hoe maatregelen in het instrument worden verwerkt (Hoofdstuk 4). In Hoofdstuk 5 wordt de beoogde opzet van het Maatregel-Kennissysteem verder uitgewerkt, tenslotte volgt in Hoofdstuk 6 de databehoefte van het instrument. In de bijlage is de rekenmethode stap voor stap uitgewerkt voor de verschillende typen maatregelcombinaties. Deze stap-voor-stap uitwerking ligt ten grondslag aan het programmeren van het instrument.

#### **1.3 Totstandkoming Functioneel Ontwerp**

De basis voor versie 1 van het Functioneel Ontwerp is gelegd in twee werksessies met het volledige projectteam, die plaats hebben gevonden op 24 oktober 2016 en 18 november 2016. In deze werksessies stond achtereenvolgend op de agenda:

- Werksessie 1, 24 oktober 2016:
	- o Schaalniveau, afbakening
	- o Berekeningssystematiek
	- o Benodigde informatie
- Werksessie 2, 18 november 2016
	- o Uitwerken berekeningssystematiek voor een concrete maatregel
	- o Definiëren losse einden

De werksessies zijn instrumenteel geweest in het vanuit verschillende disciplines ontwerpen van de berekeningssystematiek. Daarnaast bleek het essentieel om een gezamenlijke – discipline-overstijgende – taal te ontwikkelen, een begrippenlijst.

*<sup>2</sup> Zie https://www.agilebusiness.org/content/moscow-prioritisation*

Versie 1 van het Functioneel Ontwerp is verder uitgewerkt in reguliere projectoverleggen, met input van de begeleidingscommissie (overleg 3 februari 2017). De huidige versie (2) is de basis voor de eerste beta-versie van het instrument.

#### **1.4 Begrippenlijst**

Onderstaande begrippenlijst geeft definities voor termen die in het Functioneel Ontwerp worden gehanteerd.

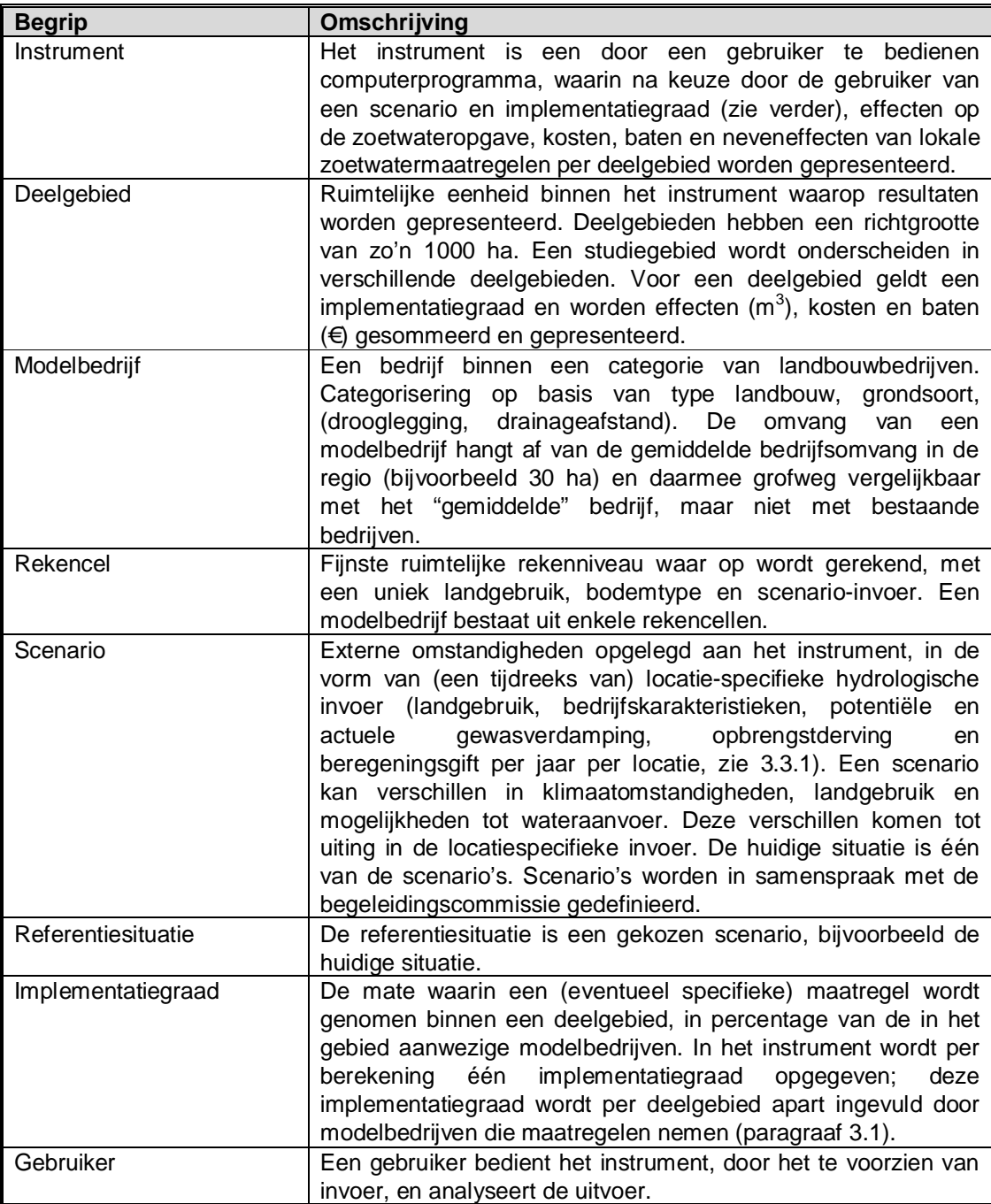

**Deltares** 

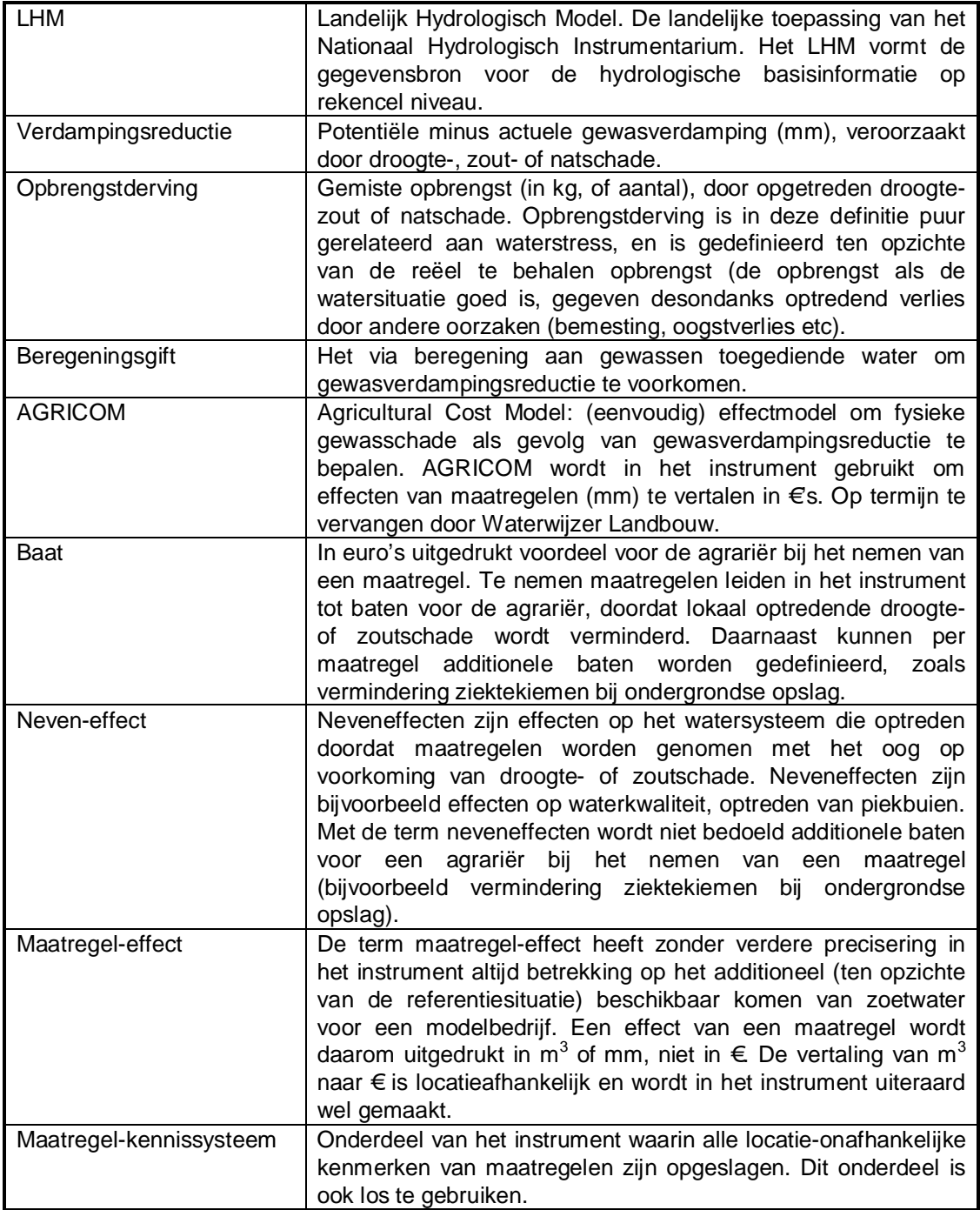

## **2 Programma van Eisen**

In het Programma van Eisen formuleren we de eisen aan het instrument: wat moet het kunnen? Daarin hebben we een prioritering aangebracht volgens de MoSCoW systematiek, die de volgende categorieën onderscheidt:

- *Musthaves*: deze eisen moeten absoluut in het eindresultaat terugkomen, zonder deze eisen is het product niet bruikbaar,
- *Should haves*: deze eisen zijn zeer gewenst, maar zonder is het product wel bruikbaar,
- C*ould haves*: deze eisen komen alleen aan bod als er genoeg tijd is,
- *Won't haves*: deze eisen komen in het project niet aan bod, maar kunnen in een vervolgproject interessant zijn.

Deze prioritering wordt definitief vastgesteld in overleg met de opdrachtgevers.

#### **2.1 Doel van het instrumentarium**

Het doel van het instrumentarium is het in beeld brengen van de bijdrage aan de regionale zoetwateropgave (m<sup>3</sup>'s), kosten, baten (€) en neveneffecten van lokale landbouwmaatregelen, bij verschillende implementatiegraden. De zoetwateropgave staat daarbij centraal. Het instrument beoogt zo waterbeheerders inzicht te bieden in wat lokale landbouwmaatregelen opgeschaald kunnen betekenen voor de regionale en landelijke zoetwateropgave, welke maatregelen waar kosten-effectief zijn, hoe de kosten – batenafweging er voor de agrariërs die de maatregelen implementeren per gebied uitziet, en hoe lokale maatregelen zich verhouden tot bijvoorbeeld maatregelen in het hoofdwatersysteem. In het instrument wordt voor modelbedrijven informatie over mogelijke maatregelen en kosten gecombineerd met lokale fysieke omstandigheden (effecten (m3) en baten (€)), en opgeschaald naar deelgebieden van minimaal zo'n 1000 ha (mm en €).

In het projectplan worden de volgende doelen van het instrument genoemd:

- maakt per deelgebied inzichtelijk hoeveel m $3/$ mm kan worden bespaard op het gebruik van zoetwater met lokale landbouwmaatregelen, en tegen welke kosten / baten,
- maakt inzichtelijk wat voor soort maatregelen voor wat voor soort bedrijven het effectiefst zijn,
- geeft voor een gekozen implementatiegraad een regionaal overzicht van waar welke maatregelen worden genomen (hoe ziet de allocatie van maatregelen eruit als de implementatiegraad 20% is), en hoe de kosten-baten verhouding eruit ziet,
- de implementatiegraad kan zowel een gebiedbreed geldende waarde zijn, als ook een opsplitsing naar deelgebied, maatregel en type modelbedrijf,
- maakt inzichtelijk welke neveneffecten optreden bij implementatie van deze maatregelen, en hoe groot deze zijn, kwalitatief en waar mogelijk kwantitatief,
- geeft kosten en baten per deelgebied, als resultaat van confrontatie kosten met baten voor modelbedrijven, gesommeerd over gebied.

Deze globale doelen worden in dit hoofdstuk uitgewerkt tot een programma van eisen, met daaraan gekoppeld een prioritering aan de hand van de MoSCoW methode.

#### **2.2 Eisen ten aanzien van de resultaten**

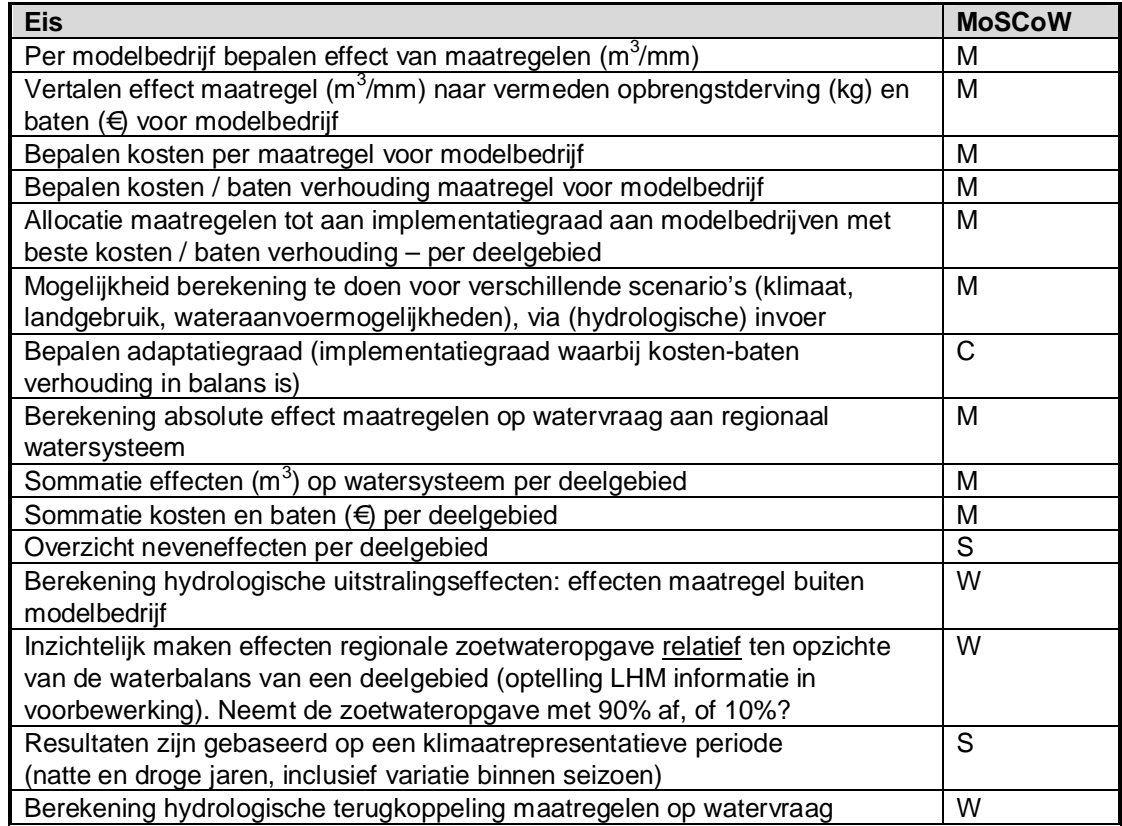

### **2.3 Eisen ten aanzien van het maatregel-kennissysteem**

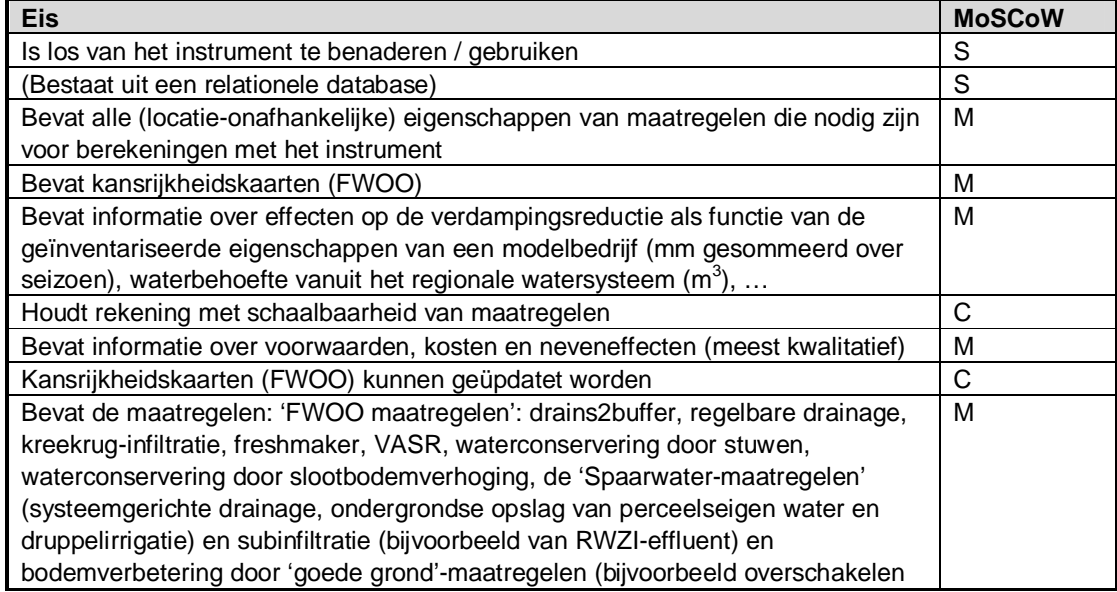

op een diep wortelend gewas om ondergrondverdichting op te heffen)

#### **2.4 Eisen ten aanzien van de software / gebruikersinterface**

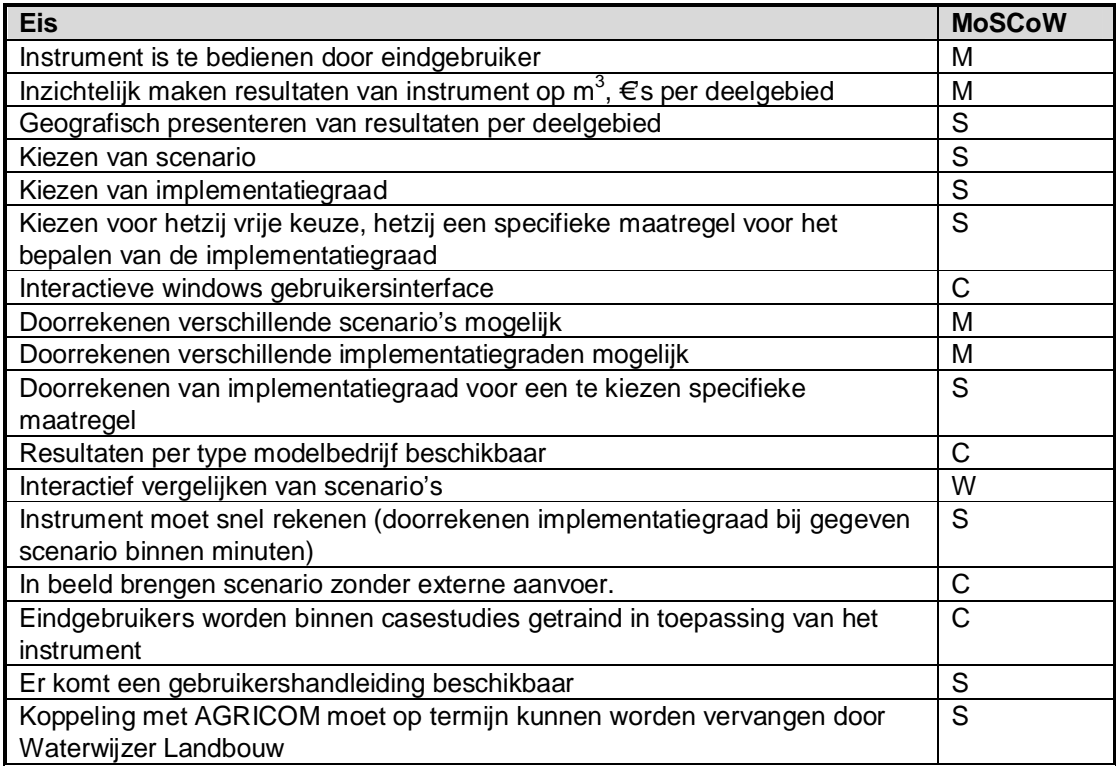

## **3 Rekenmethode**

#### **3.1 Overview**

Op basis van het Programma van Eisen hebben we de methode verder uitgewerkt. Daarbij worden in ieder geval alle Must haves en Should haves meegenomen.

Als uitgangspunt (invoer) van een berekening staat een gegeven scenario en gekozen implementatiegraad. Een scenario bestaat hierbij uit een combinatie van klimaat, landgebruik, en wateraanvoervoorzieningen (verwerkt in hydrologisch modelresultaat), verwerkt tot een tijdreeks van verdampingsreductie en beregeningsgift per jaar per rekencel (LHM gegevens). Bij een scenario hoort tevens een set meta-relaties voor maatregeleffecten. Eén scenario is daarbij de huidige situatie, andere scenario's worden in overleg met de begeleidingscommissie vastgesteld. De implementatiegraad is een door de gebruiker te kiezen percentage modelbedrijven dat een (eventueel specifieke) maatregel neemt. Hierbij zijn twee opties mogelijk:

- 1 Er geldt één implementatiegraad voor het gehele gebied. Bij de gekozen implementatiegraad kan door modelbedrijven vrij de 'beste' maatregel worden gekozen. Deze optie is geschikt om te verkennen welke typen agrariërs welke maatregelen het meest waarschijnlijk zullen nemen, en welke effecten / kosten en baten hiermee gemoeid zijn.
- 2 De implementatiegraad kan worden opgegeven per type modelbedrijf per deelgebied. Deze optie is geschikt om te verkennen wat de effecten zijn van een vooraf met de regio uitgewerkt maatregelplan (gebiedsproces).

In de berekening worden vervolgens de volgende stappen doorlopen (Figuur 3.1):

#### **Stap 1. Bepaal de referentiesituatie (nul-alternatief)**

De referentiesituatie (nul-alternatief) is in het instrument de situatie voordat lokale maatregelen worden genomen. Voor de referentiesituatie kan door de gebruiker gekozen worden uit de huidige situatie, of een vooraf gedefinieerd scenario.

Voor het referentiesituatie wordt het volgende bepaald (in voorbewerkingsstap):

Per rekencel wordt verzameld:

- Tijdreeks (30 jaar) cumulatieve potentiële verdamping. Let op dat de potentiële verdamping, zoals gehanteerd in LHM en AGRICOM niet de potentieel maximaal haalbare verdamping is, maar de verdamping die gehaald zou kunnen worden in ideale vochtomstandigheden. Verlies door andere niet-ideale omstandigheden (nutriëntentoestand, …) is hier reeds in verdisconteerd.
- Tijdreeks (30 jaar) cumulatieve actuele verdamping,
- Tijdreeks (30 jaar) opbrengstdervingsfracties droog en zout,
- Beregeningsgiften over het groeiseizoen,
- Beregeningskosten,
- Kosten onderhoud eventueel aanwezige drainage,
- Potentiële gewasopbrengst. Ook hiervoor geldt dat dit niet de potentieel maximaal haalbare opbrengst is, maar de gewasopbrengst in ideale vochtomstandigheden.
- Actuele gewasopbrengst, gegeven de opgetreden derving

Tevens worden in de voorbewerking met behulp van de preprocessor van Agricom de volgende drie meta-relaties afgeleid voor het bepalen van maatregeleffecten op gewasschade:

- Verdampingstekort wordt aangevuld tot een buffer is bereikt
- Verdampingstekort wordt (gelijk over het jaar) gedeeltelijk opgeheven (variërend tussen 0 en 100 % opgeheven)
- Zoutconcentratie in de wortelzone

#### **Waarom meta-relaties?**

De meta-relaties opheffen verdampingstekort -> optredende droogteschade zijn nodig omdat deze relatie sterk niet-lineair is, en afhangt van ondermeer weer, bodemtype en gewas. De afgeleide meta-relaties leggen ruimtelijk gedifferentieerd de link tussen een optredend maatregeleffect (een buffer voor opslagmaatregelen, en gedeeltelijke opheffing verdampingstekort voor opslag&toedieningsmaatregelen), en de optredende droogteschade. De meta-relaties zijn daarbij een goede middenweg tussen een (te) eenvoudige aanname van een lineaire relatie tussen opheffen van verdampingstekort en droogteschade, en de grote toename in rekentijd als de berekening van droogteschade expliciet zou zijn meegenomen.

Met deze gegevens (gesommeerd per modelbedrijf) worden de kosten en baten voor het modelbedrijf in de referentiesituatie bepaald.

#### **Stap 2. Keuze maatregel modelbedrijven**

Loop per modelbedrijf langs alle in het instrument beschikbare maatregelen / maatregelcombinaties (of één specifieke als deze is opgegeven):

• Is deze maatregel(combinatie) kansrijk voor deze fysische omstandigheden? Dit wordt bepaald op basis van de FWOO kaartlagen<sup>3</sup>. Het systeem wordt dynamisch zodat het kan worden geüpdatet als nieuwere versies of andere kaarten beschikbaar komen

Indien de maatregel(combinatie) kansrijk is:

- Als het een maatregelcombinatie betreft: voer de volgende stappen uit voor de onderliggende individuele maatregelen en combineer het resultaat
- Bepaal effect maatregel op de zoetwaterbeschikbaarheid voor geldende fysieke omstandigheden uit maatregel-kennissysteem. Het effect van de maatregel wordt uitgedrukt in beschikbaar zoetwater, en vertaald in de mate waarin de maatregel de verdampingsreductie opheft. Voor zoutschade wordt de maatregel hetzij direct uitgedrukt in vermeden zoutschade, of wordt de zoutconcentratie van de wortelzone op eenvoudige wijze berekend.
- Gebruik de meta-relaties om de verandering in verdampingsreductie, of zoutconcentratie in de wortelzone te vertalen in optredende droogte- en zoutschade
- Bereken op basis van de verandering van de droogteschade de opbrengstderving voor de tijdreeks van 30 jaren en de verwachtingswaarde van de gederfde inkomsten (AGRICOM).
- Het verschil tussen de verwachtingswaarde van de gederfde inkomsten met en zonder maatregel (referentiealternatief) is de baat

*<sup>3</sup> Wanneer er geen FWOO kaartlagen beschikbaar zijn wordt op basis van dezelfde soort methodiek als gebruikt voor de FWOO maatregelen, kaartlagen gemaakt voor de overige maatregelen.*

- Bepaal vaste (investerings-) en de beheer- en onderhoudskosten van de maatregel uit het maatregel-kennissysteem.
- Bereken kosten-batenverhouding: kosten van implementatie van de maatregel, baten van een (eventueel) hogere waterbeschikbaarheid van zoetwater op de landbouw worden afgezet tegen de referentiesituatie.

Kies de maatregel met de gunstigste kosten-batenverhouding voor deze locatie

#### **Stap 3. Aggregeer resultaten naar deelgebied**

- Rank binnen een deelgebied de gunstigste maatregel(combinatie) per modelbedrijf op basis van de kosten-batenverhouding
- Neem voor het modelbedrijf met de gunstigste kosten-batenverhouding de maatregel, tot voor het deelgebied de gekozen implementatiegraad is bereikt. Er is hierbij geen interactie tussen maatregelen (zie hoofdstuk 4)
- Check of benodigde schaalvoordelen worden behaald. Als dit niet het geval is (minder modelbedrijven nemen de maatregel dan het minimum voor de beoogde schaalvoordelen): ga terug naar de ranking per modelbedrijf en verwijder maatregelen met schaalvoordeel. Neem opnieuw de maatregel met de gunstigste kostenbatenverhouding per modelbedrijf en doe stap 3 opnieuw.
- Bepaal de effecten in m<sup>3</sup> op het watersysteem van de genomen maatregelen (immers niet gelijk aan de maatregeleffecten op verdampingsreductie, denk bijvoorbeeld aan verwaaiing van beregeningswater)
- **Sommeer de effecten in m**<sup>3</sup> op het watersysteem van de genomen maatregelen
- Sommeer de kosten en baten (€) van de genomen maatregelen, zo mogelijk op verschillende manieren om inzicht te geven welke maatregelen boeren zelf kunnen uitvoeren en voor welke additionele financiering nodig is
- Verzamel de neveneffecten voor (de agrariër en) de waterbeheerder van de genomen maatregelen. Dit gebeurt wanneer mogelijk kwantitatief, maar zal vaak een kwalitatieve inschatting zijn. Vooralsnog worden neveneffecten kwalitatief geduid, en worden 'plussen en minnen' per maatregel voor verschillende neveneffecten over het deelgebied gesommeerd.

#### **Stap 4. Presentatie resultaten**

- De totale effecten op de wateropgave, kosten en baten per deelgebied worden getoond. Deelgebieden krijgen een kleur aan de hand van netto kosten per gewonnen m $^3$ . Hiermee wordt uitgedrukt hoe deelgebieden ten opzichte van elkaar verschillen in kansrijkheid van een transitie naar zelfvoorzienendheid.
- Per deelgebied is een overzicht op te roepen van welke maatregelen door welk percentage van modelbedrijven zijn genomen. Dit geeft inzicht in welke type maatregelen waar kansrijk zijn.

Deze stap 4 vindt plaats buiten het instrument zelf, maar is een GIS-nabewerking op de resultaten.

Dit globale overzicht van de werking van het instrument wordt in de volgende hoofdstukken verder uitgewerkt.

Deltares

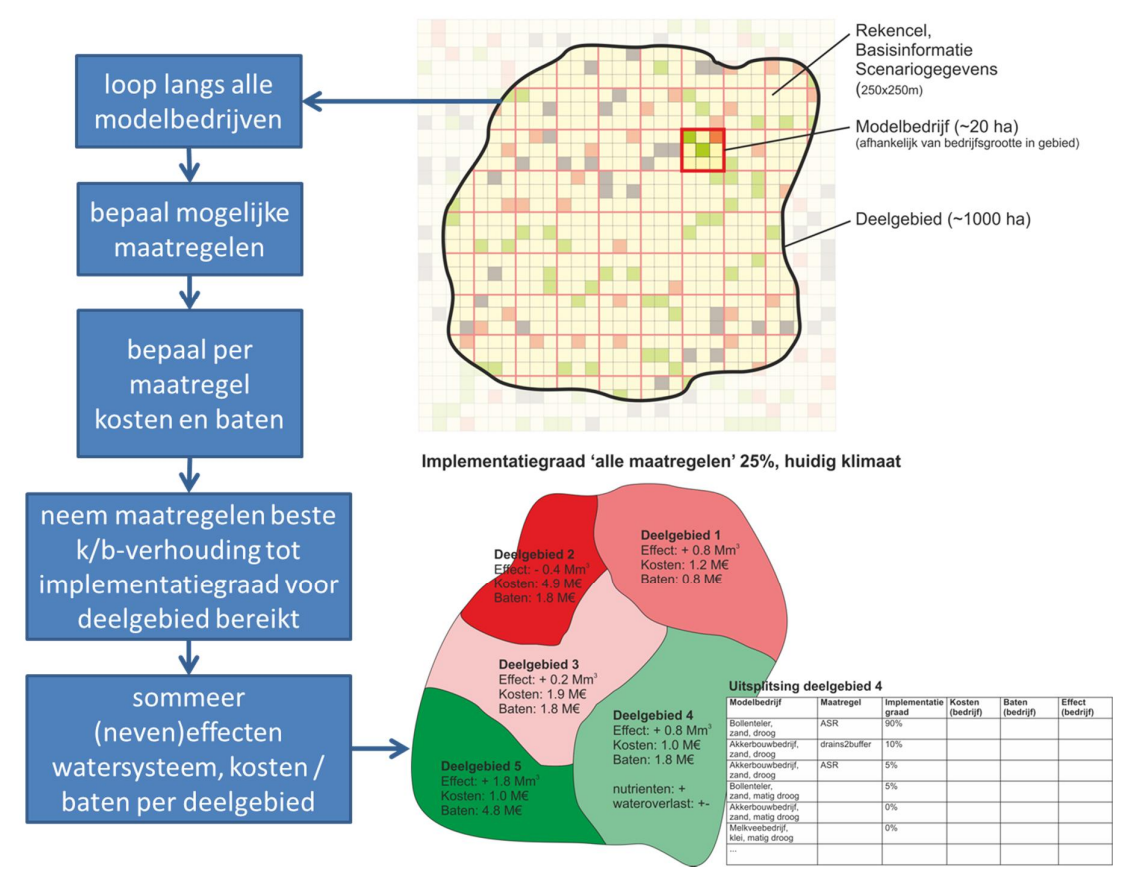

*Figuur 3.1 Overzicht werking instrument opschalen lokale zoetwatermaatregelen. Links: stroomschema rekenstappen, rechtsboven: schaalniveaus in het instrument, rechtsonder: presentatie resultaten.*

#### **3.2 Schaalniveau**

Het instrument onderscheidt verschillende schaalniveaus (Figuur 3.1, rechtsboven). Het kleinste rekenniveau is de rekencel, die aansluit bij het ruimtelijke detailniveau van het LHM, 250x250m. Op dit niveau is de hydrologische informatie beschikbaar voor verschillende scenario's. Op dit niveau wordt bepaald wat de potentiële gewasverdamping is en de opgetreden verdampingsreductie en worden de door verdampingsreductie gederfde inkomsten bepaald (AGRICOM resultaten).

Het volgende niveau is het modelbedrijf. Modelbedrijven representeren verschillende categorieën bedrijven in een gebied, maar zijn wel locatie-gebonden. Modelbedrijven kennen een grootte die overeenkomt met de voor een gebied karakteristieke areaalgroottes van categorieën modelbedrijven. Modelbedrijven beslaan daarmee een aantal rekencellen. Rekencellen worden op basis van landgebruik toegekend aan een modelbedrijf. Op het niveau van modelbedrijven worden maatregelen genomen, deze gelden voor het gehele areaal van het modelbedrijf. Voor verplaatsbare maatregelen (druppelbevloeiing) kan een uitzondering worden gemaakt, om deze per rekencel af te wegen (Could have).

Het volgende niveau is de modelbedrijf-categorie. Dit zijn de modelbedrijven van een bepaalde categorie (akkerbouw op zand, droog etc.) die voorkomen in een deelgebied. Een modelbedrijf-categorie speelt geen directe rol in de berekening, alleen in de presentatie van resultaten. Per categorie van modelbedrijven wordt gepresenteerd welke maatregelen hoe vaak wordt genomen, tegen welke kosten en baten.

Het grootste schaalniveau in het instrument is het deelgebied. Deelgebieden zijn gebieden van rond de 1000 ha die in het instrument geografisch worden onderscheiden. Denk bijvoorbeeld aan polders (Oostpolder), of deelstroomgebieden (Biestgraaf). In de rekenwijze speelt het deelgebied een rol omdat de implementatiegraad per deelgebied wordt opgelegd. Dit houdt in dat per deelgebied wordt afgewogen waar welke maatregelen het beste kunnen worden genomen, om aan de gegeven implementatiegraad te komen. Daarnaast is het deelgebied een presentatieniveau: per deelgebied wordt inzichtelijk gemaakt welke effecten op de zoetwateropgave er voor de waterbeheerder zijn te verwachten, welke neveneffecten en tegen welke kosten / batenverhouding.

#### **3.3 Voorbewerking**

Voorafgaand aan berekeningen met het instrument is een voorbewerkingsstap noodzakelijk. In deze voorbewerkingsstap wordt het instrument gereedgemaakt voor een specifieke geografische toepassing. Een groot deel van de voorbewerking bestaat dan ook uit het vullen van het instrument met geografische informatie. Een speciale categorie hierbinnen zijn de scenario-gegevens. Dit zijn modelresultaten van het LHM, bewerkt tot tijdreeksen van verdampingsreducties, opbrengstderving en eventuele beregeningsgift (wanneer de rekencel beschikt over een beregeningsinstallatie en in de periode is beregend) per rekencel van het instrument. Een tweede belangrijke stap is het toekennen van rekencellen aan modelbedrijven.

#### 3.3.1 (Hydrologische) scenario invoer

Uit berekeningsresultaten van het LHM (of een regionaal hydrologisch model) worden per rekencel van het instrument vier tijdreeksen opgeslagen in de database: 1) een tijdreeks van de cumulatieve potentiële gewasverdamping per decade, 2) een tijdreeks van de cumulatieve actuele gewasverdamping per decade (het verschil tussen deze twee reeksen is de verdampingsreductie (door droogte / zoutschade)), 3) de hierdoor opgetreden opbrengstderving per decade, en 4) de beregeningsgift per decade. Voor rekencellen waar verdampingsreductie door beregening wordt voorkomen, kan worden teruggerekend welke verdampingsreductie zonder beregening zou zijn opgetreden, en kunnen de in de referentiesituatie met de beregeningsinstallatie gemoeide kosten aan het modelbedrijf worden toegekend. In de scenario invoer zit impliciet de wateraanvoersituatie van een gebied verwerkt. Immers: voor rekencellen waar in het LHM beregening vanuit het oppervlaktewater plaatsvindt, is in de onderliggende LHM berekening bepaald of dit beregeningswater ook daadwerkelijk beschikbaar is. Wanneer dit water niet beschikbaar is treden tekorten op, en wordt de investeringsafweging voor het modelbedrijf automatisch een andere.

#### 3.3.2 Toekenning rekencellen aan en karakterisering van modelbedrijven

Modelbedrijven bestaan – afhankelijk van hun grootte – uit enkele rekencellen. Per deelgebied wordt een overzicht gemaakt van de in het gebied voorkomende modelbedrijven, en hun gemiddelde grootte. De rekencellen worden vervolgens geautomatiseerd toegekend aan modelbedrijven. Dit gebeurt zodanig, dat het landgebruik van de rekencellen overeenkomt met het type modelbedrijf, de modelbedrijven aaneengesloten clusters van rekencellen vormen, en dat de grootte van modelbedrijven overeenkomt met de in het deelgebied voorkomende bedrijven. De modelbedrijven worden op deze manier zo representatief mogelijk over het gebied verdeeld. Op basis van de (hydrologische) informatie die per rekencel beschikbaar is, worden de modelbedrijven gekarakteriseerd met een bodemtype (in eerste instantie onderscheid veen, klei, zand), een grondwatersituatie (droog, nat), de aanwezige drainage (wel / niet), aanwezigheid beregeningsinstallatie.

- 3.3.3 Metarelaties maatregeleffect optredende droogte- en zoutschade Met behulp van de preprocessor van Agricom worden de volgende drie meta-relaties afgeleid voor het bepalen van maatregeleffecten op gewasschade:
	- Verdampingstekort wordt aangevuld tot een buffer is bereikt --> droogteschade
	- Verdampingstekort wordt (gelijk over het jaar) gedeeltelijk opgeheven (variërend tussen 0 en 100 % opgeheven) --> droogteschade
	- Zoutconcentratie in de wortelzone --> zoutschade

Voor elk van deze metarelaties wordt een maatregeleffect toegepast op de volledige tijdserie uit de hydrologische basisinformatie (uit het LHM), voor elk afzonderlijk scenario. Dit gebeurt voor elke rekencel in het gebied, zodat de meta-relaties per cel beschikbaar komen. De metarelaties worden afgeleid voor de situatie zonder beregening.

#### **Verdampingstekort wordt aangevuld tot buffer**

Voor deze metarelatie wordt elk jaar het optredende verdampingstekort aangevuld, tot de buffer is uitgeput. De buffer wordt elk jaar aangevuld. Wanneer de buffer leeg is in een groeiseizoen, treedt alsnog droogteschade op. Deze schade valt dus aan het eind van het groeiseizoen. Het groeiseizoen is gewas-specifiek. De buffer wordt gedimensioneerd op het 90 percentiel verdampingstekort (1 in 10 jaar droogte). In negen van de tien jaren zal er dan ook geen droogteschade optreden.

#### **Verdampingstekort wordt evenredig aangevuld**

Voor deze metarelatie wordt elk jaar het optredende verdampingstekort voor een gedeelte aangevuld, gelijk over het jaar. Door het procentuele, evenredige karakter treedt er in dezelfde jaren droogteschade op als in de uitgangssituatie, maar uiteraard minder. Deze metarelatie wordt voor verschillende percentages opheffing verdampingstekort uitgewerkt. In het instrument wordt hier lineair tussen geinterpoleerd.

#### **Zoutconcentratie in de wortelzone**

Voor deze metarelatie wordt elk jaar de zoutschade berekend voor een optredende zoutconcentratie in de wortelzone. Deze metarelatie wordt voor verschillende zoutconcentraties uitgewerkt. In het instrument wordt hier lineair tussen geinterpoleerd.

### **4 Maatregelen**

In de tool wordt een aantal maatregelen opgenomen. Het gaat hier om: aanschaf beregeningsinstallatie, de zeven 'FWOO maatregelen': drains2buffer, regelbare drainage, kreekrug-infiltratie, freshmaker, aquifer-storage and recovery (ASR), waterconservering door stuwen, waterconservering door slootbodemverhoging, de 'Spaarwater-maatregelen' (systeemgerichte drainage, ondergrondse opslag van perceelseigen water en druppelirrigatie) en subinfiltratie (bijvoorbeeld van RWZI-effluent) en bodemverbetering door 'goede grond' maatregelen (bijvoorbeeld overschakelen op een diep wortelend gewas om ondergrondverdichting op te heffen). Uit deze maatregelen kiest een modelbedrijf de maatregel met de beste kosten-baten-verhouding voor het modelbedrijf, gegeven de implementatiegraad (Figuur 4.1).

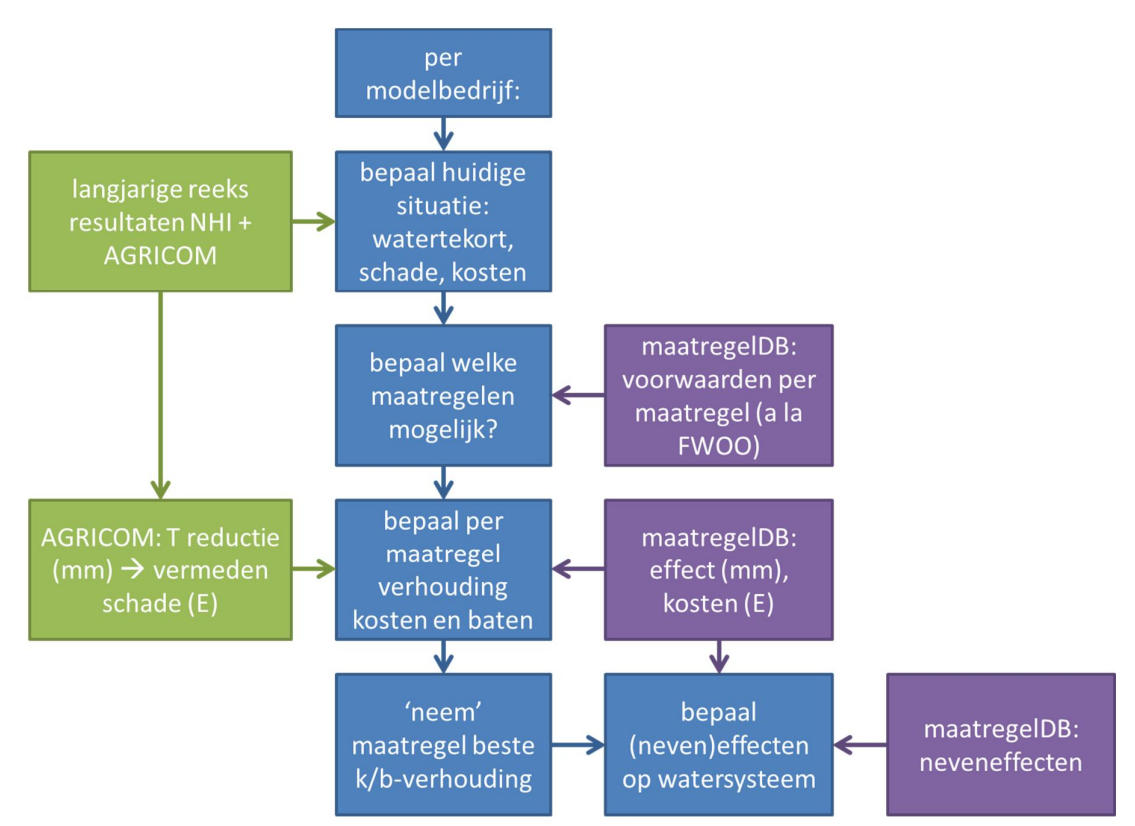

*Figuur 4.1 Stroomschema bepalen maatregel door modelbedrijf*

#### **4.1 Typering maatregelen**

Zoetwatermaatregelen kunnen worden ingedeeld op hun plaats in de keten van bron tot toediening (Figuur 4.2):

- Bron: maatregelen die een nieuwe bron van zoetwater beschikbaar maken
- Opslag: maatregelen die zoetwateroverschotten tijdelijk opslaan
- Toediening: maatregelen die efficiënter water aan het gewas beschikbaar maken
- Opslag en toediening: een combinatie van opslag in de ondiepe ondergrond en toediening via capillaire opstijging (bijvoorbeeld peilgestuurde drainage).

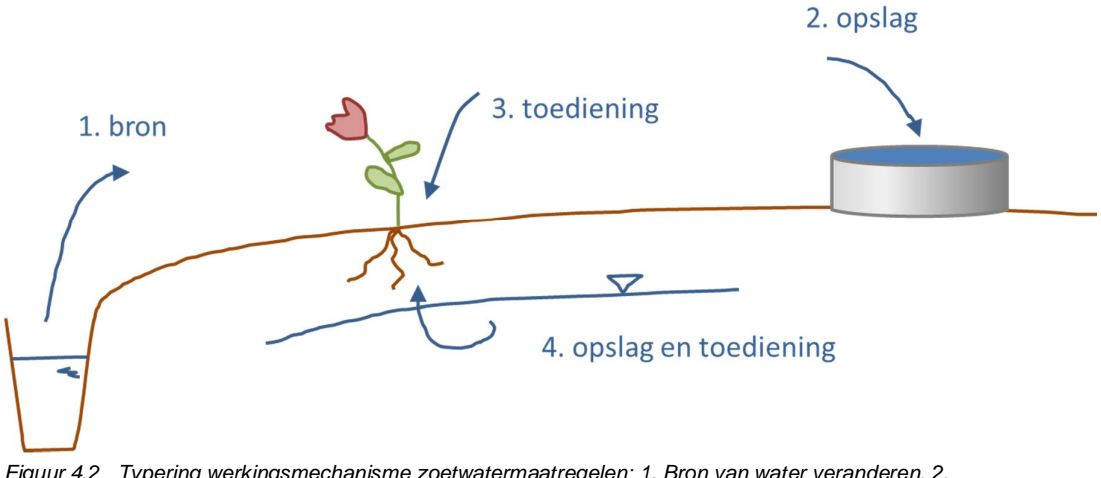

*Figuur 4.2 Typering werkingsmechanisme zoetwatermaatregelen: 1. Bron van water veranderen, 2. Water(overschot) tijdelijk opslaan, 3. Toediening aan gewas verbeteren, 4. Combinatie van opslag en toediening*

Dit onderscheid uit zich in het werkingsmechanisme van maatregelen, en in de relatie tussen verbeterde waterbeschikbaarheid voor het gewas en de watervraag aan het regionale watersysteem. Zo werken 'toedienings-maatregelen' door de efficiëntie van watergift te vergroten: voor eenzelfde hoeveelheid water voor de plant is minder water nodig.

#### **4.2 Maatregelcombinaties**

Zoals al volgt uit de typering van maatregelen, komen maatregelen vaak in combinatie voor. Immers, ergens opgeslagen water moet ook weer worden toegediend. Een ASR installatie zal dan ook altijd in combinatie voorkomen met een 'bronmaatregel' (afvangen regenwater), en een vorm van toediening. Die kan reeds aanwezig zijn (reguliere beregeningsinstallatie), maar moet anders worden aangeschaft. Een specifiek voorbeeld hiervan is de Spaarwatercombinatie van afvangen zoet drainagewater (bron), injecteren in de bodem (opslag), toepassen van druppelirrigatie voor beregening (toediening). Een maatregel als peilgestuurde drainage past niet in dit stramien: deze maatregel verenigt de bron (niet afvoeren neerslagoverschot), de opslag (verhogen grondwaterstand) en de toediening (direct beschikbaar voor wortels) in één maatregel.

Er wordt in het instrument niet over alle maatregelen heen iteratief gezocht naar mogelijke combinaties van maatregelen. In het instrument worden vooraf kansrijke combinaties van maatregelen vastgelegd, die in de berekening 'meelopen' als ware het aparte maatregelen. Voor de bepaling van kosten en effecten van de gecombineerde maatregelen wordt wel gebruik gemaakt van de in het instrument beschikbare individuele effecten van maatregelen, deze worden als optelbaar verondersteld.

#### **4.3 Dimensionering en schaalbaarheid van maatregelen**

In het instrument moet een keuze worden gemaakt met welke dimensies maatregelen worden uitgevoerd. Zowel de kosten als de verwachte baten hangen immers af van de gekozen grootte. Voor sommige maatregelen, bijvoorbeeld peilgestuurde drainage, is dit gerelateerd aan het areaal van het modelbedrijf. Hierbij wordt de aanname gedaan dat de drainage op het volledige landbouwareaal van het modelbedrijf wordt uitgevoerd. Voor andere maatregelen (bijvoorbeeld een waterbassin) is dit gerelateerd aan de watervraag die ermee moet worden voorzien. Hierbij wordt de aanname gedaan dat de maatregel zo wordt gedimensioneerd, dat de eens in de tien jaar voorkomende verdampingsreductie ermee kan

worden voorzien. Er wordt in het instrument niet iteratief gezocht naar een optimale dimensionering voor wat betreft kosten en baten.

Daarnaast is er voor een aantal maatregelen sprake van een schaaleffect (Could have). Als een maatregel met meerdere modelbedrijven tegelijk wordt genomen, is er een groot efficiëntievoordeel te behalen. Denk hier bijvoorbeeld aan grotere ASR-systemen, die water voorzien aan meerdere bedrijven. In het instrument wordt weer niet iteratief gezocht naar een optimale schaal over modelbedrijven heen. In plaats daarvan worden maatregelen waar dit voor geldt zowel individueel, als met een schaalvoordeel in de berekening meegenomen. Zowel vooraf als achteraf wordt gecontroleerd of het schaalvoordeel inderdaad behaald kan worden. Vooraf gebeurt dit door te controleren of de maatregel voor genoeg modelbedrijven inderdaad beschikbaar / mogelijk is. Achteraf vindt controle plaats op het aantal modelbedrijven dat voor deze maatregel kiest. Is dit aantal te laag, vervallen de schaalvoordelen en vallen de modelbedrijven waar dit voor geldt terug op de één-na-best scorende maatregel. Nog open aandachtspunt hierbij is hoe dit inzichtelijk te maken in het instrument.

#### **4.4 Effecten van maatregelen**

Het effect van een maatregel wordt uitgedrukt als het verschil tussen de referentie (huidige situatie of een gekozen scenario) en een situatie met maatregel. Per maatregel kan het werkingsmechanisme (bron-opslag-toediening) anders zijn, waardoor sommige maatregelen(combinaties) direct uitgedrukt worden in additioneel mm zoetwater voor het gewas, terwijl voor andere maatregelen een andere parameter nodig is. Per soort maatregel maken we hier onderscheid in.

Maatregelen als een bassin, of ook een ASR installatie, zijn gegeven hun vastgestelde dimensionering (zie vorige paragraaf) uit te drukken als een hoeveelheid beschikbaar water. Daarbij speelt wel een verliesterm, hetzij door verdamping uit het bassin, als door de terugwinefficiëntie van de ASR installatie. Deze termen zullen als vaste parameters worden toegevoegd.

Bij maatregelen die meer zoetwater beschikbaar maken door het in de bodem op te slaan en direct beschikbaar te maken aan het gewas (onder meer peilgestuurde drainage) is het niet eenvoudig met een enkel getal beschikbaar water te bepalen, omdat dit met wisselende weersomstandigheden zal verschillen. Waarschijnlijk werkt een percentage vermeden verdampingsreductie voor deze maatregelen beter. Dit wordt verder uitgezocht (Figuur 4.3).

De efficiëntie geeft aan hoeveel zoetwater nodig is om een bepaalde hoeveelheid ten goede te laten komen aan het gewas. Druppelbevloeiing is bijvoorbeeld efficiënter dan een beregeningsinstallatie: van elke m<sup>3</sup> gebruikt zoetwater komt er meer ten goede aan het gewas (of is er minder water nodig voor hetzelfde effect).

Het effect van een maatregel op additioneel beschikbaar zoetwater zal voor sommige maatregelen verschillen voor verschillende locaties, door verschillen in bodemtype, hydrologische omstandigheden, gewas (Figuur 4.3). De belangrijkste verschillen worden in het instrument opgenomen door per maatregel in een opzoektabel verschillende effecten op te nemen voor verschillende omstandigheden. De effecten van maatregelen worden niet geïntegreerd met het onderliggende hydrologische model doorgerekend. De koppeling tussen rekencel en de locatie-specifieke effecten van een maatregel wordt voorafgaand aan de berekening met het instrument gemaakt (zie paragraaf 4.6).

De maatregelen worden door een modelbedrijf genomen om de verdampingsreductie te verminderen. Om dit te bepalen is vooral de relatie tussen additioneel beschikbaar gekomen water en de verdampingsreductie relevant. De waterbeheerder is juist geïnteresseerd in de effecten van maatregelen op de zoetwateropgave: hoeveel water wordt er door de maatregelen minder uit het watersysteem onttrokken? Voor de waterbeheerder wordt daarom ook het effect van de maatregel (in m<sup>3</sup>) per deelgebied gepresenteerd (zie paragraaf 4.6).

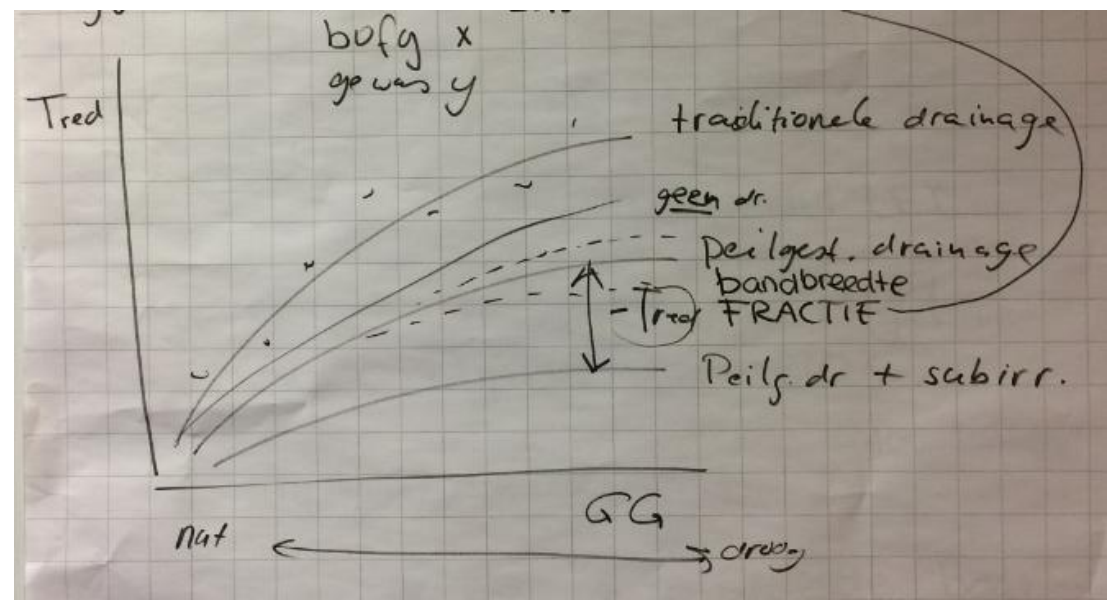

*Figuur 4.3 Werkzaamheid peilgestuurde drainage (effect op Tred, verdampingsreductie) voor verschillende bodemtypen (bofy x), gewas, grondwaterstandskarakteristiek (GG).*

#### **4.5 Bepalen effecten van maatregelen**

Effecten van maatregelen worden in het maatregel-kennissysteem vastgelegd met behulp van opzoektabellen voor verschillende fysieke omstandigheden. Per modelbedrijf wordt in de berekening in het instrument aan de hand van de lokale omstandigheden het relevante effect van de maatregel opgezocht en toegepast.

Bepaling van effecten van maatregelen gebeurt op twee manieren. Eerst wordt een literatuurstudie gedaan naar de effecten van maatregelen op de waterbeschikbaarheid. Naar verwachting zijn deze effecten met name in de literatuur beschikbaar voor maatregelen die schaalbaar zijn (en dus kunnen worden aangelegd met een bepaalde zoetwaterbeschikbaarheid, hierbij variëren uiteraard de kosten), of relatief onafhankelijk zijn van lokale omstandigheden (bijvoorbeeld druppelirrigatie).

Wanneer effecten van maatregelen niet voor alle relevante omstandigheden in de literatuur zijn beschreven, worden deze door het projectteam aangevuld. Voor een aantal maatregelen zullen hiervoor berekeningen met gedetailleerde hydrologische modellen worden gedaan. Dit geldt zeker voor de maatregelen (peilgestuurde drainage, subinfiltratie) waar water in de bodem wordt opgeslagen om via de wortelzone aan de plant beschikbaar te komen.

Voor peilgestuurde drainage kan dit als volgt werken (Figuur 4.3): het effect van de maatregel op de verdampingsreductie wordt met het gedetailleerde hydrologische perceelmodel SWAP

**Deltares** 

doorgerekend voor een beperkt aantal, voor het studiegebied representatieve omstandigheden (bodemsoort, gewas), voor een representatieve klimaatperiode en voor een range aan hydrologische randvoorwaarden. Door SWAP een x-aantal keer door te rekenen met verschillende hydrologische randvoorwaarden, wordt het effect van bijvoorbeeld peilgestuurde drainage op de verdampingsreductie berekend, als functie van de gemiddelde grondwaterstand (in de situatie zonder deze maatregel) (Figuur 4.3). Er wordt één enkele uitvoering (parametrisatie) van de maatregel gehanteerd. SWAP berekent de invloed van de maatregel op de hydrologie en de waterbeschikbaarheid voor het gewas, en daarmee op de verdamping, het vochtgehalte in de wortelzone en op de verdampingsreductie. De relatie tussen grondwaterstand en de verdampingsreductie wordt met repro-functies beschreven, voor de situatie met en zonder peilgestuurde drainage, zodat (1) de modelresultaten efficiënt ontsloten worden, en (2) de resultaten voor het volledige spectrum aan aanwezige grondwaterstanden door middel van interpolatie worden gegenereerd. Omdat de basisprincipes van SWAP afwijken van het LHM, zijn deze resultaten echter niet direct bruikbaar voor het bepalen van de maatregeleffecten. Om het verschil in berekende verdampingsreductie te overbruggen, kiezen wij ervoor om uit te gaan van de met SWAP berekende verhouding tussen de verdampingsreductie voor de bestaande situatie en die voor de maatregelsituatie. Deze procentuele verandering in de verdampingsreductie wordt gebruikt om de oorspronkelijke modelinvoer aan te passen.

#### **4.6 Berekening effecten maatregel op watersysteem**

Voor het berekenen van het effect van een maatregel(combinatie) in termen van watervraag aan het watersysteem wordt voor de maatregel(combinatie) de keten bron – opslag – toediening afgelopen, ten opzichte van huidige situatie. In de huidige situatie is de bron bijvoorbeeld het watersysteem, is er geen opslag en vindt toediening via conventionele beregening plaats. Bij de individuele maatregel druppelirrigatie is de bron nog altijd hetzelfde, maar neemt de watervraag aan het watersysteem af doordat er efficiënter beregend kan worden. Wanneer daarnaast de bron van zoetwater wordt vervangen, neemt de watervraag af tot nul. Is er in de huidige situatie geen beregeningsinstallatie aanwezig, is er al geen watervraag aan het watersysteem en zal een maatregel geen effect hebben op de watervraag. Dit kan per scenario verschillen. Het is ook mogelijk dat door de maatregel de perceels-hydrologie dermate verandert, dat de uitwisseling tussen grond- en oppervlaktewater verandert, met invloed op de zoetwateropgave van een gebied. Deze additionele verandering wordt zo mogelijk gekwantificeerd en bij de bepaling van de effecten van een maatregel op het watersysteem meegenomen (Could have).

#### **4.7 Kosten, baten en neveneffecten van maatregelen**

#### 4.7.1 Kosten van maatregelen

De vaste en lopende kosten van maatregelen zijn goed in te schatten op basis van kengetallen uit de literatuur. Bij de kostenbepaling is met name van belang de uitgangssituatie van het modelbedrijf (aanwezigheid van drainagesysteem, beregeningsinstallatie) en de benodigde dimensionering (zie paragraaf 4.3) te bepalen. Daarnaast speelt voor enkele maatregelen mogelijke schaalbaarheid een rol (zie paragraaf 4.3). Kostenkengetallen worden per maatregel als functie van de dimensies en schaal opgeslagen in het maatregel-kennissysteem.

#### 4.7.2 Baten van maatregelen

De belangrijkste baat van zoetwatermaatregelen is het verschil in opbrengst tussen het nulalternatief en de opbrengst na het nemen van een maatregel die de verdampingsreductie compenseert. Het effect van maatregelen is dus gericht op de afname van de verdampingsreductie en / of afname van de zoutconcentratie in de wortelzone.

#### De rekenwijze is als volgt:

Per jaar wordt per rekencel het hydrologisch effect van de maatregel doorvertaald in een vermindering van de verdampingsreductie voor dat jaar. Het gaat daarbij om een extra aantal mm zoetwater dat beschikbaar is (bron of opslag), en beschikbaar wordt gemaakt aan het gewas (toediening). Daarbij wordt rekening gehouden met efficiëntieverliezen in de keten (bijvoorbeeld door verwaaiing bij beregening). Watertekort op verschillende momenten in het groeiseizoen zorgt voor een verschillende mate van derving voor gewassen, afhankelijk van het groeistadium. Hier wordt rekening mee gehouden door in de voorbewerking de relatie tussen verdampingsreductie en derving per decade op te slaan (metarelaties). Het effect van een maatregel moet daarom over het jaar verdeeld worden. Maatregelen grijpen in de regel direct op de zoutschade in, of veranderen de zoutconcentratie in de wortelzone. De laatste wordt via een metarelatie vertaald in optredende zoutschade.

Per decade wordt het maatregeleffect toegepast op de in de voorbewerking bepaalde mm's verdampingsreductie, en wordt de derving verminderd. Wanneer er in de referentiesituatie in een jaar meer verdampingsreductie optreedt dan de maatregel kan leveren, treedt restschade op. Wanneer de maatregel meer levert dan nodig, is de verdampingsreductie en daarmee de derving nul. Het effect kan ook zijn opgeslagen als procentuele vermindering van de verdampingsreductie. Deze vermindering wordt dan aan de tijdreeks opgelegd. Met AGRICOM wordt vervolgens de overblijvende cumulatieve verdampingsreductie per jaar vertaald in een opbrengstderving per jaar in euro's. Over de jaren van de tijdreeks heen wordt de verwachtingswaarde van de opbrengstderving bepaald. De vermindering van deze verwachtingswaarde ten opzichte van de referentiesituatie is de baat.

#### **AGRICOM in het instrument Opschalen lokale zoetwatermaatregelen**

De analysemodule van het Agricultural Cost Model (AGRICOM) bestaat uit grofweg uit twee onderdelen: het bepalen van de schadefractie en het bepalen van de gewasopbrengst. Per jaar wordt op basis van de verdampingsreductie op decadebasis als gevolg van te droge of te zoute omstandigheden een inschatting gemaakt van de dervingsfractie. Aan de hand van de cumulatieve potentiele verdamping, verdampingsreductie en de dervingsfractie kan vervolgens een vertaling worden gemaakt in de opbrengst (in kg, of stuks) van een gewas. Deze opbrengst wordt vervolgens middels gewasprijzen vertaald in een opbrengst in euro's voor een gewas. De gewasprijzen zijn gebaseerd op informatie uit de periode 1999 en 2008 en weergegeven in prijspeil 2008. AGRICOM is in 2009 geactualiseerd en er is een koppeling gelegd met het LHM. AGRICOM sluit daarmee aan op berekeningsresultaten van het LHM.

De jaarlijkse rekenmethode van AGRICOM sluit goed aan bij het instrument Opschalen lokale zoetwatermaatregelen. AGRICOM wordt daarom een integraal onderdeel van de berekeningsmethode en wordt één-op-één gekoppeld aan het instrument. AGRICOM verzorgt in het instrument de vertaling van verdampingsreductie naar kosten/baten, en

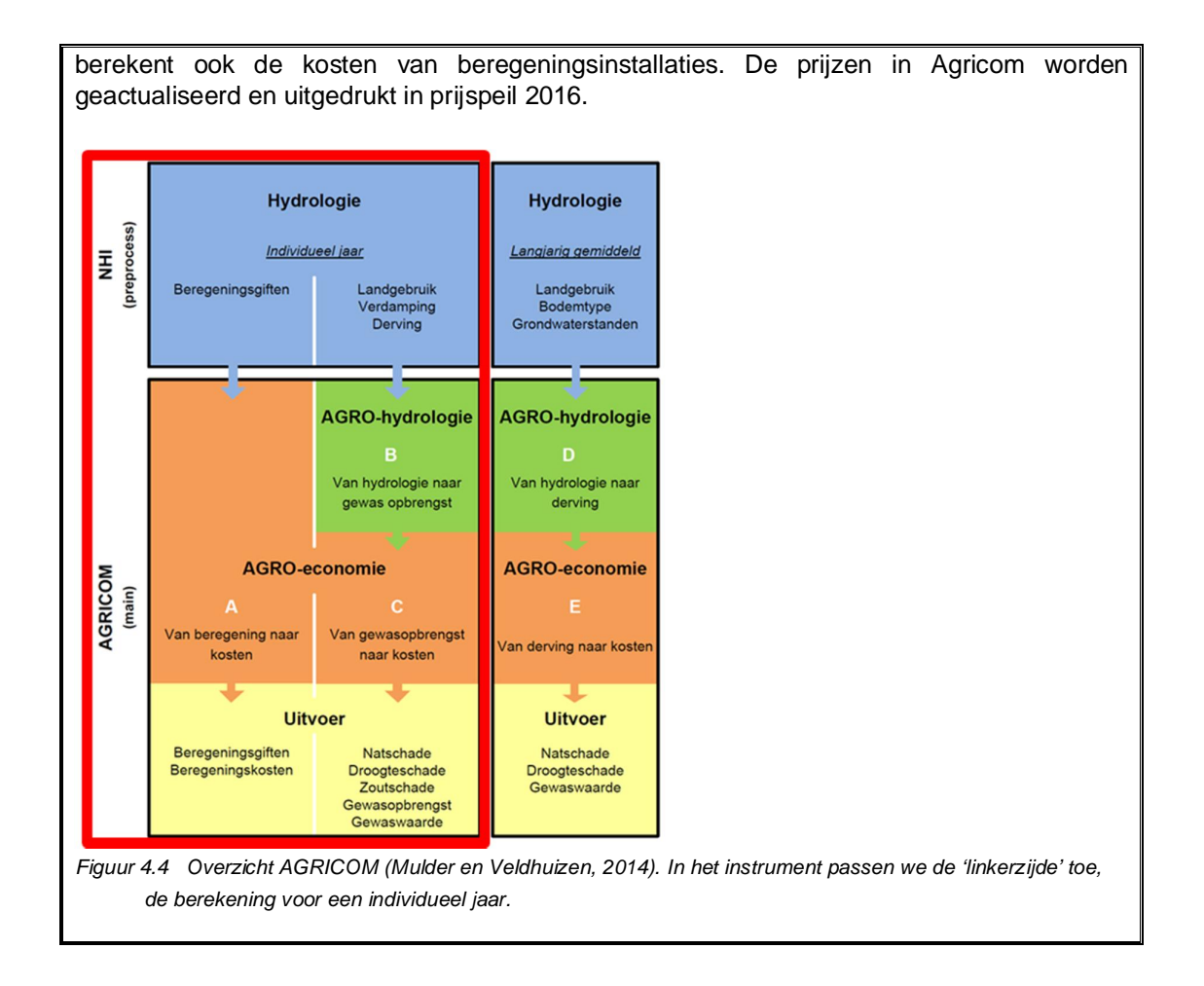

#### 4.7.3 Kosten – batenverhouding maatregel voor modelbedrijf

Per modelbedrijf wordt de verhouding tussen kosten en baten per maatregel bepaald. Deze ratio wordt in het instrument NBC genoemd (Net Benefits Costs)

$$
NBC_{nm} = \sum_{i=1}^{i=k} NBC_{igm} = \mathbf{C}_{i=1}^{i=k} \Sigma_{t=1}^T \mathbf{C}(X_{itgm} - X_{itg}) * P_{tg}) - \sum_{i=1}^{i=k} \Sigma_{t=1}^T C_{mt} * d^{T-t} \mathbf{Y}
$$
  
\n
$$
\sum_{i=1}^{i=k} \Sigma_{t=1}^T C_{mt} * d^{T-t} \qquad \text{(eq 1)},
$$

met:

$$
C_{mt} = INV_{mt} + BO_{mt} \tag{eq 2}
$$

waarbij:

X<sub>itgm</sub>= Opbrengstderving van rekencel i in jaar t voor gewas g met maatregel m  $i =$  rekencel;  $i=1,...,l$ t =jaar; t=1,...,T g =gewas; g=1,...,9  $m =$  maatregel;  $m=1,\dots, 12$  $C_m$  = jaarkosten van maatregel m  $P_{tg}$  = Prijs van gewas g in jaar t

 $NBC_{igm}$  = Verwachte netto baten van productie in rekencel i, gewas g met maatregel m, per euro kosten

 $\rho_n$  = risico aversie van bedrijf n (wordt verderop uitgewerkt)

 $n =$  bedrijf;  $n=1,\dots, N$ 

 $k_n$  = aantal rekencellen van bedrijf n

 $INV<sub>m</sub>$  = Investeringskosten maatregel m per rekencel

 $BO<sub>m</sub>$  = beheer en onderhoudskosten maatregel m per rekencel

d = discontovoet alleen voor tijdvoorkeur van landbouwer (is onderdeel van normale discontovoet)

Vervolgens wordt aangenomen dat de modelbedrijven de maatregelen met de hoogste kosten-batenverhouding implementeren. Hoeveel bedrijven dit zijn is afhankelijk van de implementatiegraad. Als de implementatiegraad 10% is zullen 10% van de modelbedrijven maatregelen met de beste kosten-batenverhouding implementeren, bij 20% wordt dit 20% van de bedrijven enzovoort.

Of het financieel haalbaar is dat een agrariër een maatregel neemt is onder andere afhankelijk van zijn investeringsruimte. Deze wordt bepaald door het eigen vermogen van een agrariër en zijn leencapaciteit. Veel agrariërs hebben bijvoorbeeld (hoge) schulden, waardoor hun investeringsruimte beperkt is. Een gedetailleerde analyse van deze twee factoren ligt buiten de scope van het onderzoek. Wel wordt er een aanname gedaan over de maximale investeringsruimte van agrariërs.

Naast de financiële afweging spelen er vele andere factoren mee die bepalen of een maatregel wordt geïmplementeerd, zoals de droogterisico-perceptie van de agrariër. Deze factoren worden in deze analyse niet meegenomen.

#### 4.7.4 Neveneffecten

Naast effect op de opbrengst hebben de maatregelen mogelijk nog meer effecten, daarom worden per maatregel neveneffecten opgenomen. De neveneffecten worden uitgesplitst naar neveneffecten voor het modelbedrijf (die mogelijk de investeringsafweging van het modelbedrijf beïnvloedt) en voor de waterbeheerder (die van belang zijn voor de regionale afweging). Zo kan een maatregel naast effect op de opbrengst via een toename van het beschikbare zoetwater ook effect hebben op o.a. de grondwaterkwaliteit en de vruchtbaarheid van de bodem (mogelijk uit te drukken in toename opbrengst). Soms heeft het modelbedrijf baat (of juist niet) bij deze neveneffecten, soms de waterbeheerder en soms allebei.

Als het modelbedrijf extra baat heeft bij de neveneffecten kan het een additionele reden zijn om deze maatregelen te nemen. In de kosten-baten afweging per modelbedrijf worden echter alleen de effecten van een toename van de zoetwaterbeschikbaarheid meegenomen.

Als de waterbeheerder additionele baten heeft door de neveneffecten is het mogelijk een reden om deze maatregelen te stimuleren. De neveneffecten worden indien mogelijk kwantitatief uitgedrukt. Vaak is dit lastig, en wordt er gewerkt met scores (positief, neutraal, negatief). Per deelgebied worden de kwantitatieve effecten van de genomen maatregelen en de scores gepresenteerd. Ook kwalitatieve scores, in de vorm van plussen en minnen, worden daarbij over een deelgebied gesommeerd.

## **5 Maatregel-kennissysteem**

#### **5.1 Opzet Maatregel-kennissysteem**

In dit hoofdstuk wordt de opzet van het maatregel-kennissysteem beschreven. Het maatregelkennissysteem is een relationele database waarin locatie-onafhankelijke eigenschappen van maatregelen worden beschreven. Het maatregel-kennissysteem is een integraal onderdeel van het instrument, maar moet ook losstaand zijn te gebruiken. De volgende opzet van informatietabellen in het kennissysteem volgt ten behoeve van de leesbaarheid niet een volledig opzet van een relationele database.

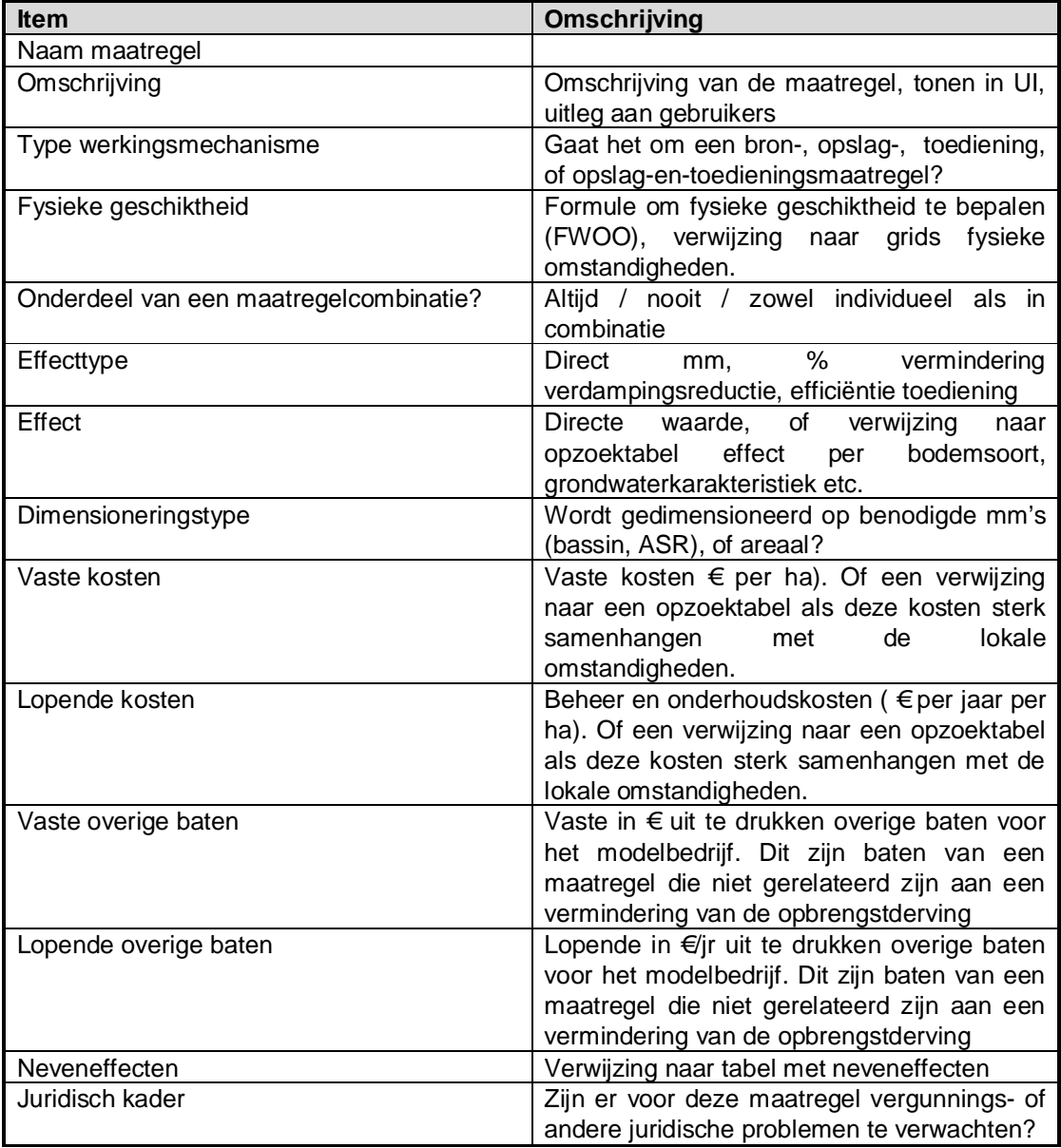

#### **5.2 Tabel Maatregelen**

De tabel maatregelen is de hoofdtabel van het maatregel-kennissysteem en bevat alle enkelvoudige informatie over maatregelen.

#### **5.3 Tabel Maatregelcombinaties**

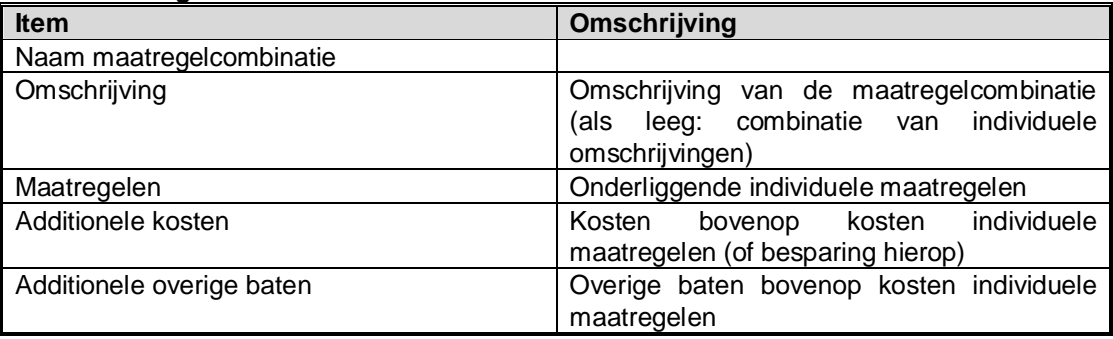

Deze tabel bevat aanvullende velden en synergievoordelen voor maatregelcombinaties.

#### **5.4 Tabel Schaalbaarheid Maatregelen**

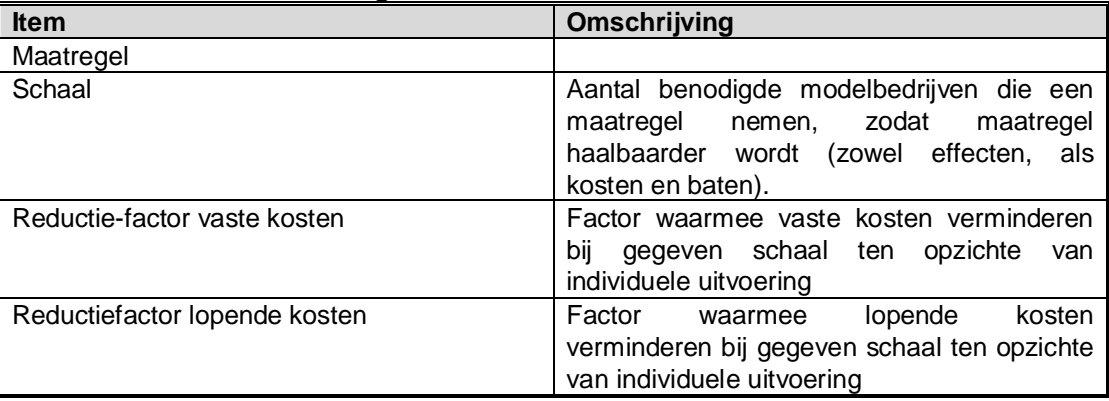

De tabel Schaalbaarheid maatregelen bevat informatie over maatregelen die, als ze op een bepaalde schaal (door meerdere modelbedrijven) worden toegepast, efficiënter worden.

#### **5.5 Tabel Effecten**

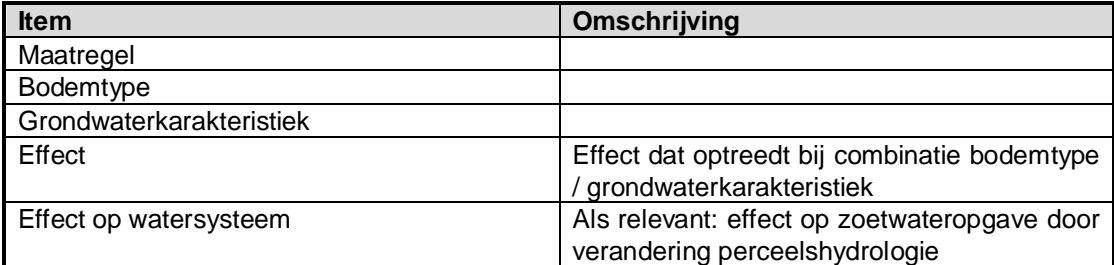

In de opzoektabel effecten worden effecten van maatregelen opgeslagen per fysieke omstandigheid.

#### **5.6 Tabel Neveneffect**

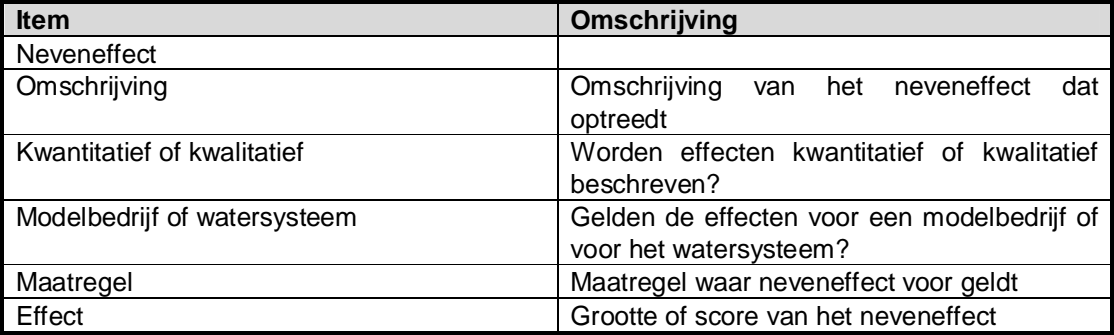

De tabel Neveneffecten bevat informatie over neveneffecten die optreden bij het implementeren van een maatregel.

## **6 Benodigde invoer instrument**

### **6.1 Ruimtelijke informatie per deelgebied**

Per deelgebied is de volgende informatie benodigd:

- Informatie voorkomen modelbedrijven
- Kenmerken van voorkomende modelbedrijven

### **6.2 Ruimtelijke informatie per rekencel**

Scenario-invoer

- Tijdreeks potentiële gewasverdamping (LHM resultaten of regionaal model)
- Tijdreeks actuele gewasverdamping (LHM resultaten of regionaal model)
- Tijdreeks opgetreden opbrengstderving (AGRICOM)
- Tijdreeks toegediende beregeningsgift (LHM resultaten of regionaal model)
- **Landgebruik**
- Grondwaterkarakteristiek (LHM resultaten of regionaal model)
- Beregeningsinstallatie beschikbaar (LHM)
- Buisdrainage aanwezig (LHM)

Meta-relaties afgeleid op basis scenario-invoer

Fysieke haalbaarheid maatregelen (basiskaarten FWOO) De haalbaarheidskaarten worden één-op-één overgenomen.

Deltares

### **A Gedetailleerde rekenstappen instrument**

MDB = Maatregeldatabase Alle PCT's in percentage opgeheven schade / tekort!!!

#### **A.1 Voorbewerking**

Voorbewerking – database referentie, ref zonder beregening, relatie Tred – droogteschade Per scenario X de volgende Agricom preprocessor berekeningen: <jaar>, geheel getal, 4 cijfers <decade>, geheel getal, 01, 11 of 21

#### **ScenarioX\MetBeregening**

referentiesituatie (30 jaar, beregening als in LHM) bestanden:

- droogteschade <jaar>.idf
- zoutschade <jaar>.idf
- totschadefractie\_<iaar>.idf
- clconc\_wzone\_<jaar>.idf
- clconc\_oppwater\_<jaar>.idf
- clconc qwater <jaar>.idf
- kwel gwater <jaar>.idf
- neerslag <jaar>.idf

#### **ScenarioX\ZonderBeregening**

referentie zonder beregening (30 jaar, zonder beregening)

Tact grids per decade worden aangepast: waar beregeningsgift, verminder Tact met beregeningsgift (Pssw/Psgw) \* efficiëntie

Trel\_<jaar>\_decade = Tact\_<jaar>\_decade / Tpot\_<jaar>\_decade

Tact\_<jaar>= som(Tact\_<jaar>\_decade)

- clconc\_wzone grids worden aangepast:
	- o als clconc\_oppwater\_<jaar> > 0 en Pssw\_jaar > 0:
	- o clconc\_wzone\_<jaar> = (clconc\_oppwater\_<jaar> \* Pssw\_<jaar> + kwel\_gwater\_<jaar> \* clconc\_gwater\_<jaar>) / (neerslag\_<jaar> + Pssw\_<jaar> + kwel\_gwater\_<jaar> – Tact\_<jaar>\_zb)
	- o anders clconc\_wzone\_<jaar> gelijk
	- o bereken zoutschade alsof hele groeiseizoen deze concentratie
- bestanden:
	- o Trel\_<jaar>\_<decade>.idf <= niet voor tool, maar nodig voor maatregelberekeningen
	- o Tred\_<jaar>.idf
	- o droogteschade\_<jaar>.idf
	- o zoutschade\_<jaar>.idf
	- o totschadefractie\_<jaar>.idf
	- o clconc\_wzone\_<jaar>.idf

#### **ScenarioX\Evenredig**

Voor 'evenredig': *\* op basis referentie zonder beregening!* Voor 30 jaar tijdreeks: Verminder per decade Tred met 5 – 10 – ... 95% Run Agricom preprocess, sla droogteschade op bestanden:

o droogteschade\_<jaar>\_PCT<x>.idf (<x> is bijv. 05, 10 of 15)

#### **ScenarioX\Buffer**

Voor 'buffermaatregel': *\* op basis referentie zonder beregening!* Bepaal buffer: 90 percentiel verdampingstekort per cel uit 30 jaar tijdreeks Voor 30 jaar tijdreeks:

Zet Tred per decade op nul tot buffercapaciteit bereikt Run Agricom preprocess, sla droogteschade op bestanden:

- o droogteschade\_<jaar>\_90perc.idf
- o 90perc\_Tred.idf (vaste naam grid, waarden in mm)

#### **ScenarioX\Zout**

Bepaal zoutschade die optreedt bij een bepaalde zoutconcentratie.

Zet transol\_con\_rz\_<jaar><maand><decade>.idf op zoutconcentratie, in stappen: 100, 250, 500, 1000, 1500, 2000 mg/l

 $\circ$  zoutschade <jaar> <zoutconc>.idf (zoutconc is bijv. 100, 250 mg/l, hele getallen)

#### **Agricom**

Voor de Referentiesituatie een berekening ABC. Per maatregelcombinatie Y een berekening. In het geval van maatregel (of combinatie met) Reguliere Beregening ABC en anders alleen BC.

Referentie: ABC MC\_Y: BC MC\_Y\_rb: ABC

#### **A.2 Referentie berekening**

- *1. Scenario en implementatiegraad invoer*
	- 1.1. Algemene invoer
		- 1.1.1. Invoerfolder (naam van folder)
		- 1.1.2. Uitvoerfolder (naam van folder)
		- 1.1.3. Optionele logfile (naast vaste logfile) met extra uitvoer (0 of 1)
		- 1.1.4. Optionele tussenresultaten (0 of 1)
	- 1.2. Lees keuze scenario
		- 1.2.1. Hydrologische invoer (naam van folder die uitvoer van Preprocessing tool bevat: ScenarioX)
		- 1.2.2. Maatregelen aan/uit (per maatregelcombinatie 0 of 1)
	- 1.3. Lees keuze implementatiegraad
		- 1.3.1. Een voor alles of per modelbedrijftype per deelgebied
		- 1.3.2. Indien een voor alles: percentage 1-100
		- 1.3.3. Indien per modelbedrijftype (per modelbedrijftype per deelgebied, per maatregel de implementatiegraad in percentage 1-100)
- *2. Kenmerken modelbedrijven*

- 2.1. Lees grid deelgebieden (Integer)
- 2.2. Lees grids kenmerken modelbedrijven in (dit is scenario-afhankelijk)
	- 2.2.1. Lees grid modelbedrijven in (Integer). Deze moet overeenkomen met het case masker (zonal file voor Agricom)
	- 2.2.2. Lees grootte van de cel in uit modelbedrijven grid (NB. Dit zou in alle grid files hetzelfde moeten zijn. Verwacht: 250x250m) voor de oppervlakte van de cel
	- 2.2.3. type modelbedrijf (Integer. één per modelbedrijf. Plus lijst met beschrijvingen voor rapportage)
	- 2.2.4. bodem (Integer, SoilType uit MDB. één per modelbedrijf: sla dominante op) voor opzoektabellen in MDB.
	- 2.2.5. grondwaterkarakteristiek (Integer, GroundwaterType uit MDB. één per modelbedrijf: sla dominante op) voor opzoektabellen in MDB.
	- 2.2.6. aanwezigheid drainage (0/1 per cel) voor opzoektabellen in MDB<sup>4</sup>.
	- 2.2.7. aanwezigheid beregening oppervlaktewater (0/1 per cel)
	- 2.2.8. aanwezigheid beregening grondwater (0/1 per cel)
- *3. Bereken uitgangssituatie (referentie-alternatief)*
	- 3.1. Schrijf controlfile AGRICOM (ABC) met juiste invoer- (ScenarioX\MetBeregening) en uitvoerlocatie (Referentie\_Out)
	- 3.2. Stuur AGRICOM berekening aan. Resultaat: grids (idf) per jaar van:
		- 3.2.1. arbeidskosten\_<jaar>1231.idf
		- 3.2.2. energiekosten\_<jaar>1231.idf
		- 3.2.3. heffingen\_<jaar>1231.idf
		- 3.2.4. vastekosten\_<jaar>1231.idf
		- 3.2.5. ActYldEur\_<jaar>1231.idf (tussenresultaat)
		- 3.2.6. PotYldEur\_<jaar>1231.idf (NB. hier doen we niets mee)
	- 3.3. Sommeer 1 4 tot totale beregeningkosten per jaar per modelbedrijf
		- 3.3.1. Investerings kosten: vastekosten\_<jaar>1231.idf (tussenresultaat)
		- 3.3.2. Lopende kosten: arbeidskosten\_<jaar>1231.idf +
			- energiekosten\_<jaar>1231.idf + heffingen\_<jaar>1231.idf (tussenresultaat)
	- 3.4. Bepaal watergebruik per jaar per modelbedrijf: som van MetBeregening\beregening\_gw\_<jaar>1231.idf en beregening\_sw\_<jaar>1231.idf (tussenresultaat)
	- 3.5. C: Bepaal overige kosten in uitgangssituatie (reguliere drainage?)
- *4. Initialiseer resultaten per modelbedrijf*
	- 4.1. Maak resultaattabel per modelbedrijf:
	- 1.1 Per maatregel:
		- 4.1.1. Kosten
		- 4.1.2. Baten
		- 4.1.3. Watergebruik oppervlaktewater

<sup>&</sup>lt;sup>4</sup> Voor nu doen we niets met drainage. Maar het heeft effect op kosten en met name het Effect bij drainage maatregelen. De MDB moet daarvoor nog aangepast worden, drainage in opzoektabellen toevoegen naast SoilType etc.

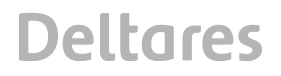

4.1.4. Watergebruik grondwater (indien geen oppervlaktewater, dan grondwater)

#### **A.3 Maatregelafweging**

Doe voor alle maatregelcombinaties:

- *1. Bepaal kansrijkheid maatregelcombinatie*
	- 1.1. Lees kansrijkheidsgrid (Integers) voor maatregel (naam van file komt uit MDB Measure.FWOOgrid). Als binnen een modelbedrijf minimaal 1 cel per maatregel >=1 (hoeft niet dezelfde maatregel voor dezelfde cel te zijn) dan voor alle cellen >=1
	- 1.2. Maak masker van kansrijkheidsgrid: niet kansrijk 0, overige categorieen: 1
	- 1.3. Pas masker toe op rest maatregelafweging (alleen toepassen als masker==1). Het masker is vastgelegd in de Zonal file die wordt aangegeven in de Agricom control file.
- *2. Aanpassen masker voor cellen met beregening*

Indien de maatregel met CalculationType=2 (reguliere beregening) alleen wordt doorgerekend dan worden de cellen met beregening op 0 gezet dwz: voor modelbedrijven waarbij alle cellen worden beregend wordt voor alle cellen het masker op 0 gezet.

- *3. Bereken effect maatregel*
	- 3.1. Pas rekenstappen maatregel toe (zie volgend hoofdstuk)
	- 3.2. Schrijf controlfile AGRICOM
		- a) Standaard: met juiste invoer- (MC\_Y\_In en ScenarioX\...) en uitvoerlocaties (MC\_Y\_Out)
		- b) Uitzondering voor Reguliere beregening: Schrijf controlfile AGRICOM met juiste invoer- (MC\_Y\_rb\_In en ScenarioX\...) en uitvoerlocaties (MC\_Y\_rb\_Out)
	- 3.3. Stuur AGRICOM berekening aan
		- a) Standaard: BC
		- b) Uitzondering voor Reguliere beregening: ABC

Resultaat (tussenresultaat):

grids (idf) per jaar van:

3.3.1. ActYldEur\_<jaar>.idf

#### *4. Bereken en sla resultaten op per modelbedrijf*

- Per maatregel (tussenresultaat):
- 4.1. Kosten (uit MDB)
- 4.2. Baten (uit MDB)
- 4.3. Watergebruik oppervlaktewater (uit berekening tool)
- 4.4. Watergebruik grondwater (uit berekening tool)

De kosten en baten uit de DB:

- · InvestmentCost in Euro/ha als DimensionType=2 (areaal) of Euro/m3 als DimensionType=1(watervolume)
- MaintenanceCost in Euro/jaar/ha of Euro/jaar/m3)
- · AdditionalBenefit in Euro/jaar

Bereken de totale kosten en baten per modelbedrijf:

NBC = (Baten – Kosten) / Kosten

Baten = SOM ((gewasopbrengst maatregel  $(\epsilon)$  – gewasopbrengst ref  $(\epsilon)$ ) + baten irrigatie + overige baten)  $* d^{T-t}$ ) (over jaren en rekencellen),

waarbij: gewasopbrengst maatregel uit MC\_Y\_Out\ActYldEur, gewasopbrengst ref uit Referentie\_Out\ActYldEur, overige baten uit MDB Measure.AdditionalBenefit, baten irrigatie zijn de lopende kosten van het beregenen in de referentie situatie die nu bespaard worden.

Kosten = SOM( (investeringskosten + beheer en onderhoudskosten) \*  $d^{T-t}$ ) (over jaren en rekencellen)

Investeringskosten vallen op t=1, en daarna op t+levensduur etc. Als T-t < levensduur, dan investeringskosten \* T-t / levensduur.

waarbij: investeringskosten uit MDB InvestmentCost.Cost, levensduur uit MDB Measure.LifeSpan, beheer en onderhoudskosten uit MDB MaintenanceCost.Cost

Discontovoet is daarbij 1%, d wordt dan 1.01, T-t is aantal jaar (t=1,2..., T=30)

#### **A.4 Ranking en opschaling naar deelgebied**

- *1. Maak ranking per modelbedrijf*
	- 1.1. Sorteer alle berekende maatregelen per modelbedrijf op achtereenvolgens (1) NBC (van hoog naar laag), (2) SOM(waterverbruik oppervlaktewater, waterverbruik grondwater) (van laag naar hoog)
		- Bij gelijke waarden op beide, hou rekenvolgorde aan
	- 1.2. Selecteer de hoogste maatregel per modelbedrijf
- *2. Als 'enkele implementatiegraad':*
	- 2.1. Maak ranking van beste maatregelen per modelbedrijf per deelgebied Sorteer alle geselecteerde maatregelen per modelbedrijf binnen een deelgebied op – achtereenvolgens – (1) NBC (van hoog naar laag), (2) SOM(waterverbruik oppervlaktewater, waterverbruik grondwater) (van laag naar hoog)
	- 2.2. Pas implementatiegraad toe Selecteer bovenste x maatregelen uit ranking per deelgebied, met x = implementatiegraad \* aantal modelbedrijven in deelgebied, afgerond naar dichtsbijzijnde integer.
	- 2.3. C: Eventueel schaalvergroting Verwijder maatregelen uit ranking die vereiste schaalgrootte niet halen, en herbepaal ranking
- *3. Als 'implementatiegraad per type bedrijf/maatregel/deelgebied':*
	- 3.1. Bepaal aantal modelbedrijven per implementatiegraad per type bedrijf / maatregel / deelgebied

 $x =$  implementatiegraad  $*$  aantal modelbedrijven van juiste type in deelgebied, afgerond naar dichtsbijzijnde integer

- 3.2. Maak ranking van alle maatregelen van modelbedrijven per deelgebied Sorteer alle maatregelen van alle modelbedrijven binnen een deelgebied op – achtereenvolgens – (1) NBC (van hoog naar laag), (2) SOM(waterverbruik oppervlaktewater, waterverbruik grondwater) (van laag naar hoog)
- 3.3. Selecteer maatregelen per type bedrijf / maatregel / deelgebied Neem in de ranking van boven naar beneden de juiste maatregelen per modelbedrijf. Wanneer een modelbedrijf een maatregel neemt vallen alle verdere maatregelen van

**Deltares** 

dit modelbedrijf uit de lijst.

Doe bovenstaande tot alle implementatiegraden zijn bereikt.

Het kan ook zijn dat een implementatiegraad niet wordt behaald. Voer uit naar aparte resultatenfile wat de opgegeven implementatiegraden zijn (procent), het aantal bedrijven waar dat mee overeenkomt (onafgerond) en het aantal bedrijven waarvoor de maatregel is geimplementeerd. (resultaat)

Opmerking: verantwoordelijkheid gebruiker dat opgelegde implementatiegraad ook kan (nergens > 100% bijvoorbeeld)

- 4. *Opschaling resultaten naar type modelbedrijf binnen deelgebied*
	- 4.1. Sommeer jaarlijkse kosten en baten Voor alle geselecteerde maatregelen, sommeer bruto kosten en bruto baten, deel door aantal jaren (€/jaar)
	- 4.2. Sommeer effect op watervraag oppervlaktewater en grondwater Voor alle geselecteerde maatregelen, sommeer watervraag oppervlaktewater en watervraag grondwater, vergelijk met referentie (zie Referentie berekening onderdeel 3.4). Presenteer in m $3/$ jaar en % af-/toename
	- 4.3. 'Sommeer' neveneffecten

Voor alle geselecteerde maatregelen, lees neveneffect uit MDB SideEffect.Waterkwaliteit, SideEffect.Piekafvoer en SideEffect.Bodemdaling. Tel aantal plussen en minnen op per neveneffect. NB. Het resultaat wordt gepresenteerd als minnen en plussen.

- 4.4. Schrijf per deelgebied een aparte tabel, met per type modelbedrijf (resultaat):
	- 4.4.1. Totale jaarlijkse kosten (€/jaar)
	- 4.4.2. Totale jaarlijkse baten (€/jaar)
	- 4.4.3. Effect watervraag oppervlaktewater (m $\frac{3}{1}$ aar, %)
	- 4.4.4. Effect watervraag grondwater (m $3/$ jaar, %)
	- 4.4.5. Neveneffect 1 (+/-)
	- 4.4.6. Neveneffect 2, etc
- 5. *Opschaling resultaten naar deelgebied: idem als 4, maar dan totalen per deelgebied*

Notitie: Aantal bedrijven dat volgt uit implementatiegraad naar dichtsbijzijnde getal afronden. In aparte file wegschrijven per modelbedrijftype, per deelgebied wat de opgegeven implementatiegraad was, wat het niet afgeronde aantal is en wat het afronde aantal is dat is gebruikt in de berekening. Merk op dat het mogelijk is dat een afronding van .5 op de ene computer anders kan zijn dan op een andere computer, dus dat de uitkomsten daardoor kunnen verschillen per computer.

**Deltares** 

## **B Detailuitwerking maatregelmechanismen**

B.1.1 Bron

Niet als aparte maatregelen? Voorlopig niet, opslag maatregelen hebben gedefinieerde bron.

#### B.1.2 Opslag Altijd in combinatie met een toedieningsmaatregel.

- · Aquifer Storage and Recovery Bron: Neerslag
- · Kreekruginfiltratie Bron: Overschot oppervlaktewater
- · Freshmaker

Bron: Overschot oppervlaktewater

· Ondergrondse opslag perceeleigen water Bron: Neerslag

#### B.1.3 Toediening

Als aparte maatregel (bron is grond- of oppervlaktewater) of in combinatie met opslagmaatregel

- · Dripirrigatie
- · Reguliere beregening (afwijkende berekening)

#### B.1.4 Opslag & toediening Wordt alleen als aparte maatregel doorgerekend

- · Regelbare drainage Bron: neerslag
- · Systeemgerichte drainage Bron: neerslag
- · Regelbare drainage met subinfiltratie Bron: neerslag
- · Kleine stuwtjes in boerensloten Bron: neerslag
- · Slootbodemverhoging Bron: neerslag
- · Dieper wortelend gewas / bodemverbetering Bron: neerslag

Deltares

· Drains2buffer (afwijkende berekening) Geen andere bron, maatregel is alleen gericht op voorkómen zoutschade

#### **B.2 Rekenstappen maatregelen**

De opties (modelcombinaties) die we nu beschouwen:

- Opslag maatregel + Toediening maatregel
- Opslag maatregel + Reguliere beregening (afwijkende Toediening maatregel)
- Toediening maatregel
- Reguliere beregening (afwijkende Toediening maatregel)
- Opslag & Toediening maatregel
- Drains2Buffer (afwijkende Opslag & Toediening maatregel)

#### B.2.1 Opslag

Alle opslag maatregelen worden op dezelfde manier berekend.

Altijd in combinatie met een toedieningsmaatregel. De opslagmaatregel wordt niet met Agricom doorgerekend, de toedieningsmaatregel wel.

Aannames: Alle maatregelen met MechanismType=1 (Opslag) hebben allemaal CalculationType=1 (Standaard) in de MDB en EffectDrought.EffectValueType=1 (Type beschikbaar water) als EffectDrought.ValueType=1 of EffectDroughtLookup.EffectValueType=1 als EffectDrought.ValueType=2. Standaard berekening:

- 1. Lees efficiëntie gecombineerde toedieningsmaatregel uit MDB
- 2. Dimensioneer: 90% opgetreden Tred (=Tpot-Tact) uit
	- 2.1. Lees 90perc\_Tred uit ScenarioX\Buffer
	- 2.2. Zet om van mm naar m3 (x oppervlak vd cel)
	- 2.3. Sommeer m3 per modelbedrijf = SOM(90perc)
	- 2.4. Dimensie (m3)= 1 / Eff \* SOM(90perc) (tussenresultaat per modelbedrijf)
- 3. Lees droogteschade jaar uit ScenarioX\Buffer

Grids aanpassen voor Agricom gebeurt bij toedieningsmaatregel

- 4. Lees de kosten en baten ( kosten = f(dimensie) ) uit de MDB (tussenresultaat per modelbedrijf). Dit betekent dat de kosten voor opslag maatregelen altijd met DimensionType=1 (watervolume) moeten zijn gegeven
- B.2.2 Toediening

De maatregel Reguliere beregening wordt op een afwijkende manier berekend, deze heeft CalculationType=2 (Reguliere beregening) in de MDB. De overige maatregelen (op dit moment is het er maar 1) worden volgens de standaard berekening uitgevoerd CalculationType=1 (Standaard) in de MDB.

#### Aannames:

- Ze hebben allemaal in de MDB EffectDrought.EffectValueType=2 (Percentage efficientie toediening) als EffectDrought.ValueType=1 of EffectDroughtLookup.EffectValueType=3 als EffectDrought.ValueType=2.
- Er is maar 1 maatregel met CalculationType=2, deze heeft MechanismType=2 (Toeslag).
- Alle overige maatregelen met MechanismType=2 (Toeslag) hebben CalculationType=1.

Standaard berekening:

Als aparte maatregel (bron is grond- of oppervlaktewater) of in combinatie met opslagmaatregel of in combinatie met opslag & toedieningsmaatregel

1. Lees efficiëntie uit MDB EffectDrought.EffectValue of EffectDroughtLookup.EffectValue

- 2. Zet bron:
	- a. In combinatie: volgt uit combinatie (in MDB Source.SourceType bij opslagmaatregel)
	- b. Niet in combinatie: op oppervlaktewater of grondwater (a.h.v. kaart, naam van file in Source.Map indien SourceType is leeg. Aanname: source is hetzelfde binnen een modelbedrijf)
- 3. Dimensioneer per cel:
	- a. In combinatie met opslagmaatregel: gedimensioneerd door opslag maatregel in combinatie.
	- b. In combinatie met opslag en toedieningsmaatregel: toediening heft resterend verdampingstekort op: PCT\_Tred = 1
	- c. Niet in combinatie: 100% maximaal verdampingstekort / efficiëntie: PCT\_Tred = 1.

4. Bewaar hoeveel water uit welke bron wordt onttrokken per jaar per modelbedrijf (tussenresultaat): (in onderstaande Tred uit

ScenarioX\ZonderBeregening\tred\_<jaar>1231.idf)

- a. In combinatie met opslagmaatregel: Q\_toediening =MIN(Tred, dimensie opslag \* eff) / eff
- b. In combinatie met opslag&toedieningsmaatregel:  $Q$  toediening = ((1-PCT\_opslag&toediening) \* Tred)/eff
- c. Niet in combinatie: Q\_toediening = Tred/eff
- 5. Bereken zout- en droogteschade
	- · Droogteschade =
		- o In combinatie met opslagmaatregel: lees uit ScenarioX\Buffer\droogteschade\_<jaar>\_90.idf
		- o In combinatie met opslag&toedieningsmaatregel: droogteschade =  $0$
		- $\circ$  Niet in combinatie: droogteschade = 0
		- · Zoutschade (EffectSaltType=1=Aanpassing concentratie beregeningsterm) =
			- $\circ$  In combinatie met opslagmaatregel: zoutschade = (1-PCT\_zout) \* zoutschade waarbij PCT\_zout uit MDB van de opslag maatregel, zoutschade uit ScenarioX\ZonderBeregening\zoutschade\_<year1231.idf
			- o Niet in combinatie (of later in combi met opslag&toedieningsmaatregel): bron grondwater: clconc\_beregening =  $0$ 
				- bron oppervlaktewater: clconc\_beregening = clconc\_oppwater\_jaar waarbij clconc\_oppwater\_jaar uit ScenarioX\MetBeregening en brontype wordt gelezen uit MDB Source.SourceType (en indien geen oppervlaktewater dan reken bij grondwater)
				- clconc\_wzone\_jaar = (clconc\_beregening \* Q\_toediening + kwel\_gwater\_jaar \* clconc\_gwater\_jaar) / (neerslag\_jaar + Q\_toediening + kwel\_gwater\_jaar – Tact\_iaar)
					- waarbij kwel\_gwater\_jaar, clconc\_gwater\_jaar, neerslag\_jaar uit ScenarioX\MetBeregening en Tact\_jaar uit ScenarioX\ZonderBeregening

zoutschade = f(clconc\_wzone\_jaar) waarbij clconc\_wzone\_jaar uit ScenarioX\Zout, interpoleren indien nodig.

- o Later, in combi met drains2buffer: bron grondwater: clconc\_beregening =  $0$ bron oppervlaktewater: clconc\_beregening = clconc\_oppwater\_jaar clconc\_wzone\_jaar = (clconc\_beregening \* Q\_toediening) / (neerslag\_jaar + Q\_toediening + kwel\_gwater\_jaar – Tact\_jaar\_zb)
	- zoutschade = f(clconc\_wzone\_jaar)
- 6. Pas grids aan voor Agricom (MC\_Y\_In):
	- · droogte- en zoutschade: zie punt 5
	- · totschadefractie = droogteschade + zoutschade
- 7. Lees de kosten en baten uit de MDB (tussenresultaat per modelbedrijf) Voor toediening maatregelen zijn de kosten altijd DimensionType=2 (Areaal).

Afwijkende berekening voor Reguliere beregening:

 $\rightarrow$  Let op: Als niet in combinatie en in referentie al beregening: scenario = referentie

Dwz Rekencellen met beregening (waarbij aanwezigheid beregening oppervlaktewater (0/1 per cel) of aanwezigheid beregening grondwater (0/1 per cel) gelijk is aan 1) niet opnieuw berekenen. Hiervoor wordt het masker (zonal file in Agricom) aangepast. Punt 1 t/m 5 zoals hierboven

- 6. Bereken beregeningsgift:
	- o In combinatie met opslagmaatregel: Q =MIN(Tred, 90perc\_Tred) waarbij 90perc\_Tred uit ScenarioX\Buffer
	- o Later, in combinatie met opslag&toedieningsmaatregel:  $Q = ((1 -$ PCT\_opslag&toediening) \* Tred)
	- $\circ$  Niet in combinatie:  $Q = Tred$
	- · Bepaal mbv MDB of beregening uit grond of oppervlaktewater komt, indien geen ow dan gw.
- 7. Pas grids aan voor Agricom (ScX\_MCYrb\_In)::
	- · Droogteschade en zoutschade: zie punt 5.
	- · totschadefractie = droogteschade + zoutschade
	- $\bullet$  beregening  $sw =$  beregeningsgift als uit oppervlaktewater, anders 0
	- beregening\_gw = beregeningsgift als uit grondwater, anders 0
	- beregeningstype:  $1$  (ow) of  $2$  (gw)
- 8. Lees evt extra baten uit de MDB, kosten zijn Agricom resultaat (tussenresultaat per modelbedrijf)

#### B.2.3 Opslag & Toediening

All opslag&toeding maatregelen worden volgens de standaard berekening uitgevoerd, hoewel Drains2Buffer een ander CalculationType heeft in de MDB, maar dat is later voor de combinatie van een Toedienings maatregel met een Opslag&Toedienings maatregel. (C: Opslag & Toediening maatregel met beregening) Aannames:

Ze hebben allemaal in de MDB EffectDrought.EffectValueType=2 (Percentage vermindering verdampingsreductie) als EffectDrought.ValueType=1 of EffectDroughtLookup.EffectValueType=2 als EffectDrought.ValueType=2. Waarschijnlijk hebben ze allemaal ValueType=2 (Opzoektabel).

Standaard berekening:

- 1. Lees effect droogte en zout uit MDB, opzoektabel op basis kenmerken modelbedrijf (grondsoort, grondwater, ..): PCT is percentage opgeheven verdampingstekort. 0 is geen effect maatregel, 1 is volledig (in MDB in percentages. 100%: PCT=1).
- 2. Zoek droogteschade in ScenarioX\Evenredig voor juiste PCT. Interpoleer als nodig.
- 3. Later, als in combinatie met toedieningsmaatregel: stap over naar werkwijze toedieningsmaatregel, sla stap 4 over
- 4. Pas grids aan voor Agricom:
	- · Droogteschade = zie punt 2
	- Zoutschade = onveranderd  $((1-PCT_zout) * zoutscale, PCT_zout = 0)$
	- · totschadefractie = droogteschade + zoutschade
- 5. Lees de kosten en baten uit de MDB (tussenresultaat) per modelbedrijf) schalen naar Areaal

#### **B.3 Rekenstappen maatregelcombinaties**

Hieronder staat hetzelfde als in Rekenstappen maatregelen, maar dan per combinatie uitgeschreven.

Lees de combinatie uit de maatregeldatabase. Een combinatie kan 1 of 2 maatregelen hebben.

De opslag maatregel heeft een zout effect, geen waarde voor droogte effect (wordt afgedwongen in de database).

De toediening maatregel heeft een waarde voor droogte effect, geen waarde voor zout effect (wordt afgedwongen in de database).

Voor opslag&toediening geldt dat een maatregel zowel een droogte effect als een zout effect in de database heeft.

### B.3.1 Maatregel Opslag in combinatie met maatregel Toediening

De combinatie bestaat uit 1 maatregel met mechanisme Opslag en 1 maatregel met mechansme Toediening. Beide maatregelen hebben CalculationType=1

1 Lees droogte effect uit database

Lees het droogte effect van de Toediening maatregel uit de database. Deze moet ValueType=1 (directe waarde) hebben (later ook 2=opzoektabel mogelijk). Zo niet, geef foutmelding "Not implemented (yet)".

Voor het droogte effect van een Toediening maatregel wordt verwacht EffectValueType=2 (Percentage efficientie toediening). Zo niet, geef foutmelding "Unexpected input".

De waarde van het droogte effect moet zijn >0 en <=100 (wordt afgedwongen in de database).

- 2 Bepaal dimensie per modelbedrijf
	- Lees 90perc\_Tred.idf (mm) uit ScenarioX\Buffer
	- Reken mm om naar m3 (gebruik de oppervlakte van de cel zoals gelezen uit modelbedrijven.idf, verwacht: 250mx250m)
	- Sommeer naar modelbedrijf: Som(90perc) in m3
	- Bereken dimensie (m3) = 1/Eff \* Som(90perc) waarbij Eff de efficientie factor is die als percentage bij het droogte effect uit de database is gelezen (dus omzetten van percentage naar factor)

3 Lees brontype uit de database

Lees het brontype van de opslag maatregel uit de database. In het geval van een kaart kunnen dat er meerdere zijn (wordt nog niet ondersteund).

4 Bepaal Tred per modelbedrijf per jaar

Lees Tred uit ScenarioX\ZonderBeregening\tred <jaar>1231.idf Bereken de som per modelbedrijf per jaar. Reken om van mm naar m3.

#### 5 Bepaal droogteschade voor Agricom berekening

Lees de waarden uit ScenarioX\Buffer\droogteschade\_<jaar>\_90.idf en schrijf deze naar Calculation\MCY\Agricom\_In\droogteschade\_<jaar>1231.idf voor de Agricom berekening

6 Lees zout effect uit database

Deltares

Lees het zout effect van de Opslag maatregel uit de database. Deze moet ValueType=1 (directe waarde) hebben (later ook 2=opzoektabel mogelijk). Zo niet, geef foutmelding "Not implemented (yet)".

Voor het zout effect van een Opslag maatregel wordt verwacht EffectValueType=2 (Percentage aanpassing schade). Zo niet, geef foutmelding "Unexpected input". De waarde van het zout effect moet zijn >=0 en <=100 (wordt afgedwongen in de database).

7 Bepaal zoutschade voor Agricom berekening

zoutschade  $new = (1-PCTzout) * zoustschade$ 

waar

PCTzout = Effect van schade door zout uit de database (zie eerder), omgerekend van percentage naar factor.

zoutschade wordt gelezen uit ScenarioX\ZonderBeregening\zoutschade\_<jaar>1231.idf. Deze wordt weggeschreven naar Calculation\MCY\Agricom\_In\zoutschade\_<jaar>1231.idf voor de Agricom berekening.

8 Bepaal totale schade voor Agricom berekening Sommeer droogteschade en zoutschade en schrijf deze naar Calculation\MCY\Agricom\_In \totschadefractie\_<jaar>1231.idf voor de Agricom berekening

9 Agricom berekening

Pas de Agricom control file aan en run daarna de berekening.

Aangepaste invoerfiles zijn droogteschade\_<jaar>1231.idf, zoutschade\_<jaar>1231.idf en totschadefractie\_<jaar>1231.idf. Alleen module B en C worden berekend.

10 Bereken watergebruik per modelbedrijf per jaar Het brontype (of meerdere brontypes, maar nu 1 per maatregelcombinatie) Q\_toediening= MIN(Tred, dimensie \* eff)/eff Tred, dimensie en eff zijn al eerder bepaald.

11 Bereken onderhoudskosten per modelbedrijf

Lees de onderhoudskosten van beide maatregelen uit de database. Deze moet ValueType=1 (directe waarde) hebben (later ook 2=opzoektabel mogelijk). Zo niet, geef foutmelding "Not implemented (yet)".

Lees het dimensietype (1=watervolume in m3, 2=areaal in ha). De kosten zijn, afhankelijk van dimensietype, gegeven in Euro/jaar/m3 of Euro/jaar/ha. De kosten zijn >=0 (wordt afgedwongen in de database).

Sommeer de kosten per modelbedrijf. In het geval van watervolume gebruik het eerder berekende watergebruik, in geval van areaal, gebruik de oppervlakte van de cel.

12 Bereken investeringskosten per maatregel per modelbedrijf

Lees de investeringskosten van beide maatregelen uit de database. Deze moet ValueType=1 (directe waarde) hebben (later ook 2=opzoektabel mogelijk). Zo niet, geef foutmelding "Not implemented (yet)".

Lees het dimensietype (1=watervolume in m3, 2=areaal in ha). De kosten zijn, afhankelijk van dimensietype, gegeven in Euro/m3 of Euro/ha. De kosten zijn >=0 (wordt afgedwongen in de database).

Sommeer de kosten per modelbedrijf. In het geval van watervolume gebruik het eerder berekende watergebruik, in geval van areaal, gebruik de oppervlakte van de cel.

#### 13 Bereken de baten

Lees de baten, >=0 in Euro/jaar, van beide maatregelen uit de database. Sommeer de baten van beide maatregelen.

14 Bereken de kosten-baten verhouding per modelbedrijf

Lees de levensduur (lifespan) van beide maatregelen uit de database.

Discontovoet = 1%.

Bereken de totale baten per maatregelcombinatie per modelbedrijf.

Baten = Som (act\_mr - act\_ref + baten\_mdb + baten\_irrigatie)\*  $d^{\wedge}T-t$ waar

act\_mr = .\Calculation\MC<Y>\Agricom\_Out\Module\_C\ActYldEur\_<jaar>1231.idf, sommeer over cellen per modelbedrijf

act\_ref = .\Calculation\Referentie\Agricom\_Out\Module\_C\ActYldEur\_<jaar>1231.idf, sommeer over cellen per modelbedrijf

baten mdb = baten per jaar, zoals eerder uit de database gelezen.

baten irrigatie = som van arbeidskosten < jaar>1231. $idf +$ energiekosten < jaar>1231. $idf$ heffingen <jaar>1231. idf die eerder zijn berekend in de referentiesituatie.

d=rentevoet

T=totaal aantal jaren

t=1,2, .. T (loop over jaren)

Bereken de totale kosten per maatregel per modelbedrijf en sommeer deze over beide maatregelen. De investeringskosten hangen af van de levensduur, daarom moet dit eerst eerst per maatregel.

Kosten =  $Som(inv_kost + oh_kost)^* d^T-t$ 

waar inv\_kost and oh\_kost al eerder waren bepaald uit de database.

inv kost wordt gedaan in het eerste jaar en vervolgens in het eerste jaar na de levensduur: mod((t+Levensduur)/ Levensduur)=1.

Als t+Levensduur+1<=T dan wordt het hele bedrag geinvesteerd, anders alleen een relatief deel van de investering: ((Levensduur -t+1)/ Levensduur)\*inv\_kost

Bereken vervolgens de kosten-baten verhouding per modelbedrijf.

NBC = (Benefits - Costs) / Costs